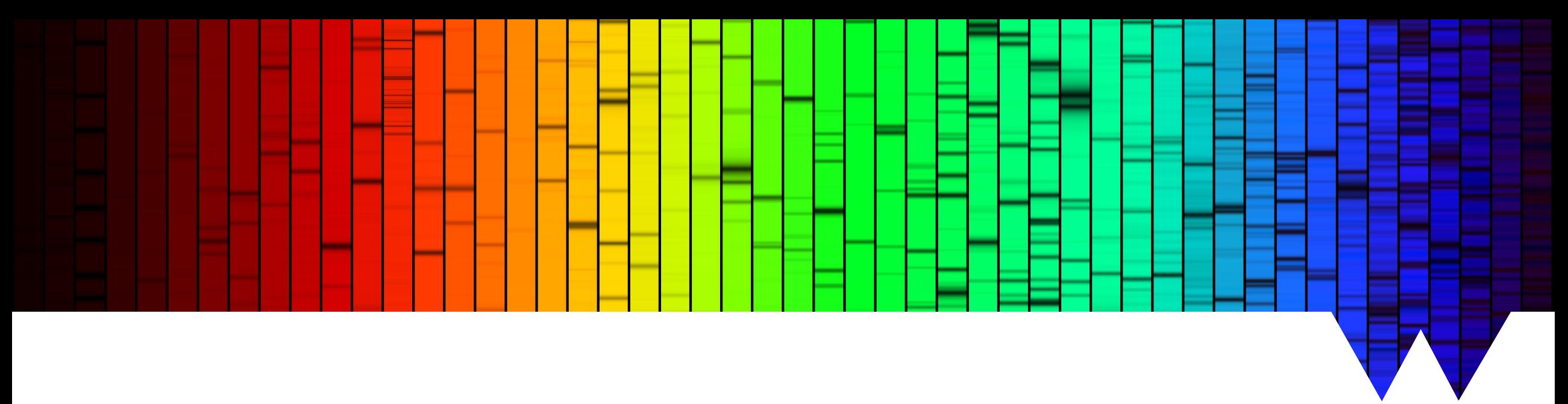

MPAGS Astrophysical Techniques 2023

# **Spectroscopy** Based on materials by

M. Brogi and D. Steeghs

Marina Lafarga Magro (she/her)

marina.lafarga-magro@warwick.ac.uk

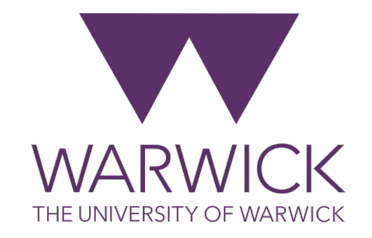

# **What is a spectrograph?**

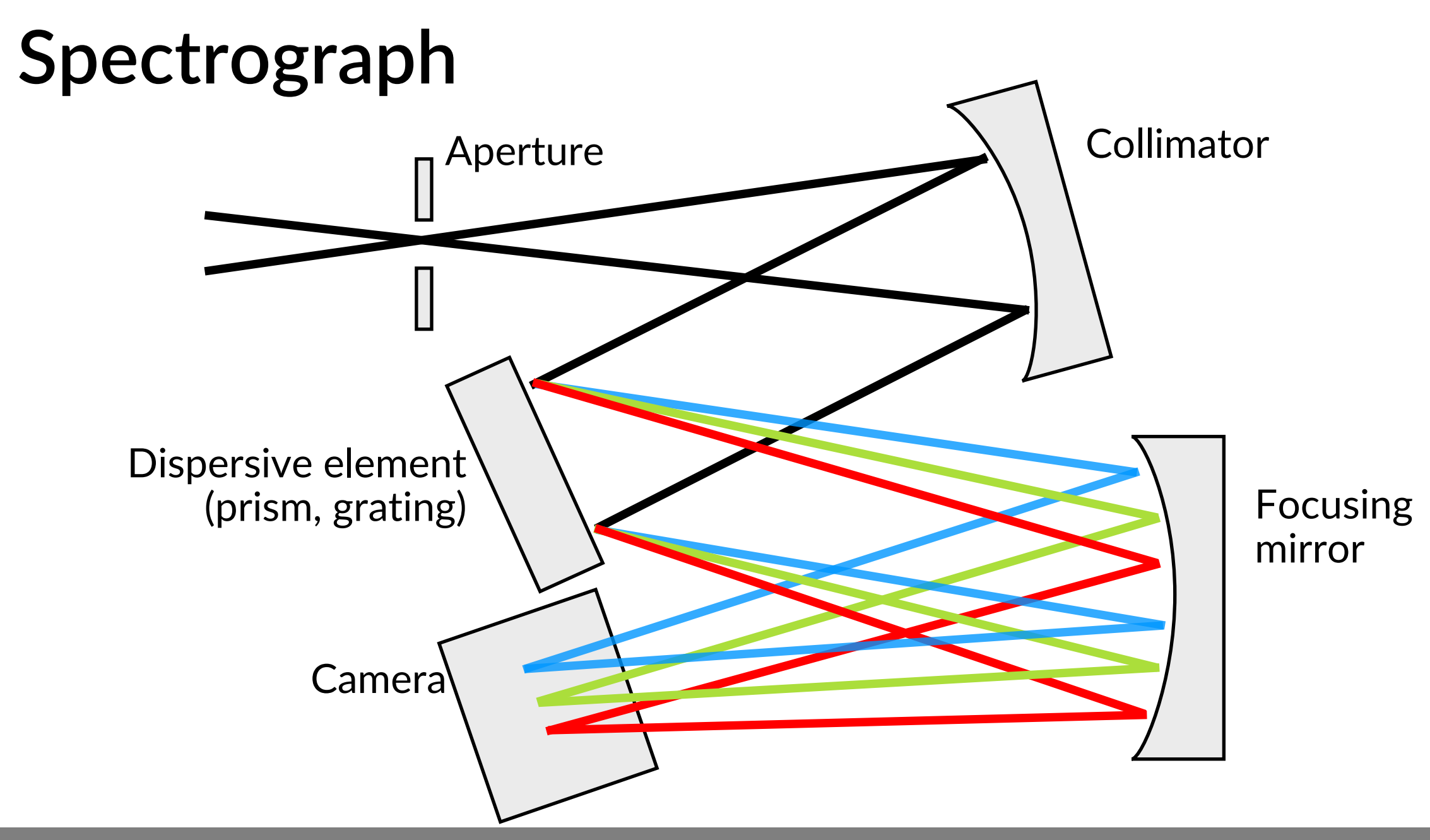

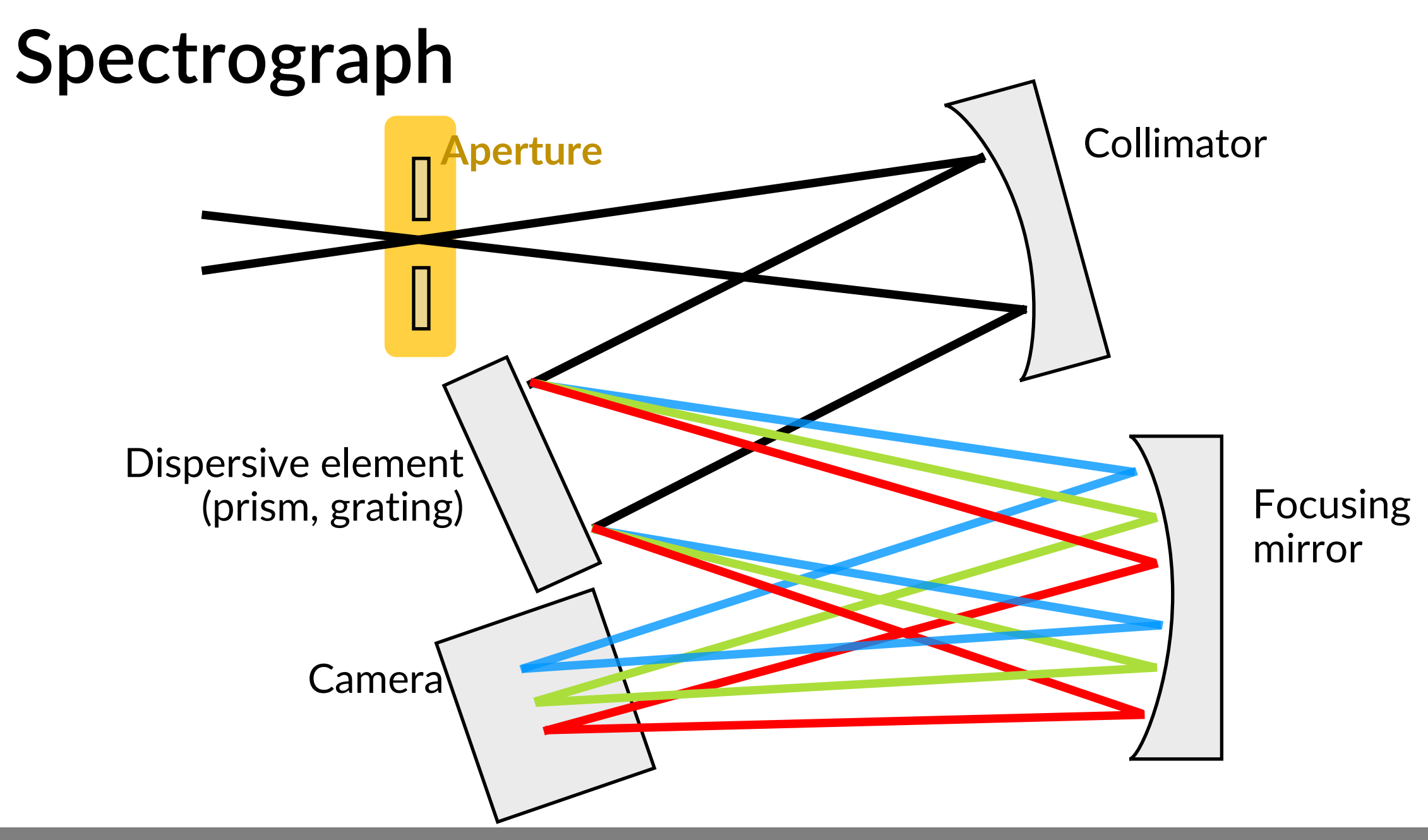

## **Collecting light**

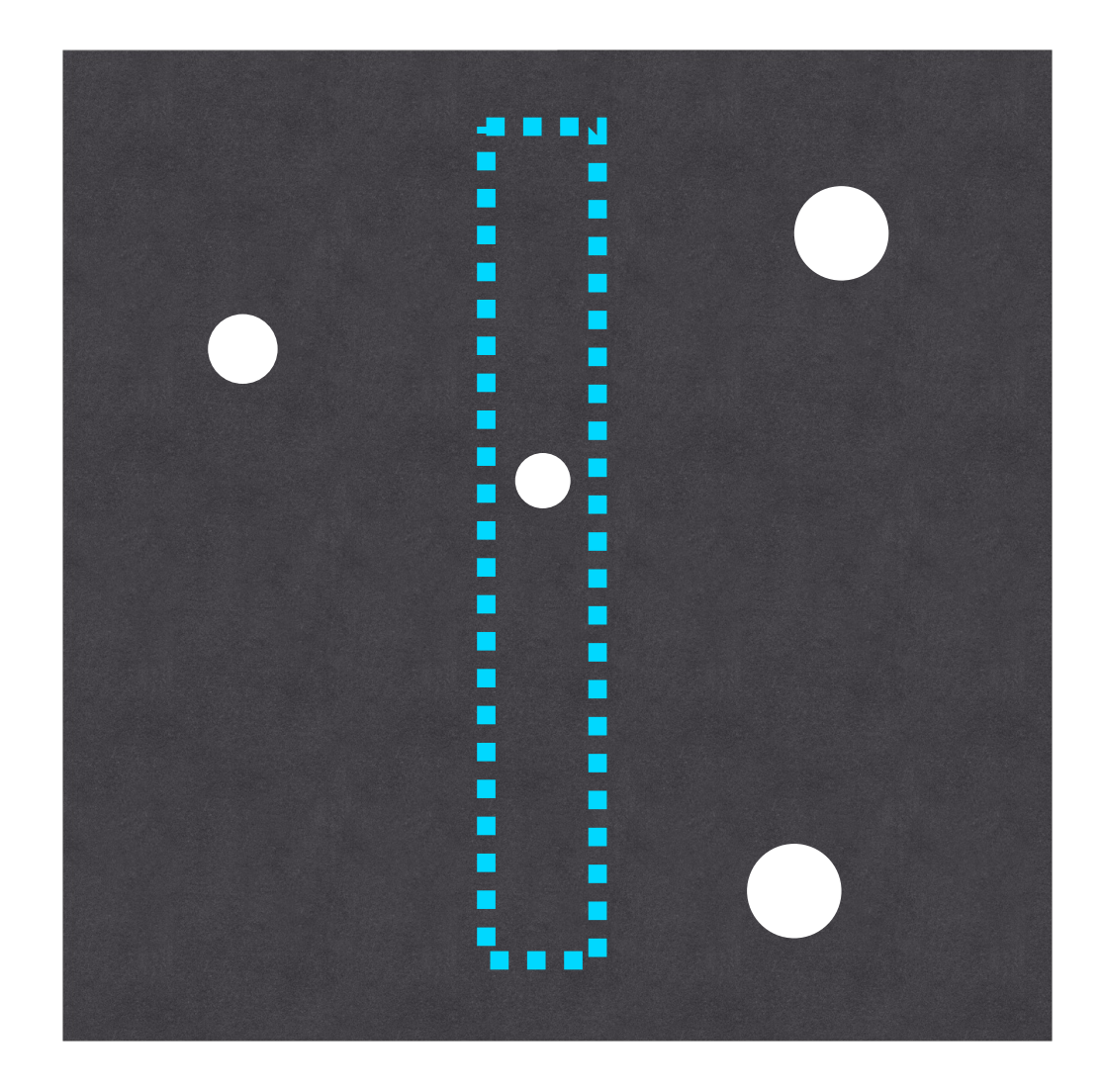

#### **Slit:** Mechanical aperture with 2 parallel jaws

- Width can be easily changed
- One spatial direction (along the slit) preserved
- Simultaneous spectrum of the sky
- Typical slit widths:  $0.2 2.0$ "

## **Collecting light**

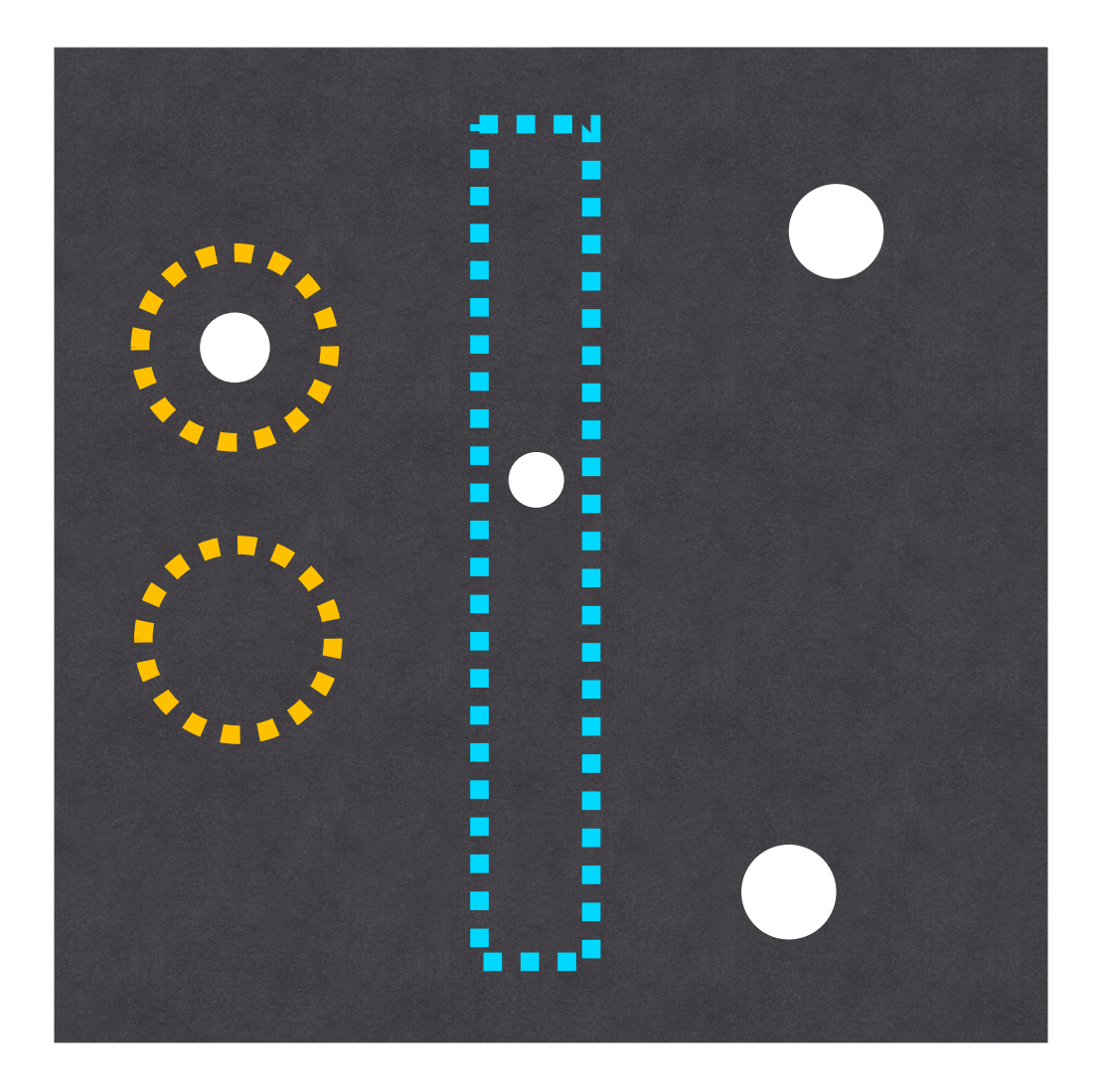

#### **Slit:** Mechanical aperture with 2 parallel jaws

- Width can be easily changed
- One spatial direction (along the slit) preserved
- Simultaneous spectrum of the sky
- Typical slit widths:  $0.2 2.0$ "

**Fibre:** Optical guide transmitting light through multiple reflections

- Very constant output (↑ stability)
- Instrument can be moved off-telescope (↑ stability)
- Additional fibre(s) for sky or calibration source
- Typical fibre diameters:  $1.0 1.5$ <sup>"</sup> (match seeing)

## **Collecting light**

Multiple slits/fibres can be combined to do **multi-object spectroscopy** (**MOS**)

**Differential spectroscopy**

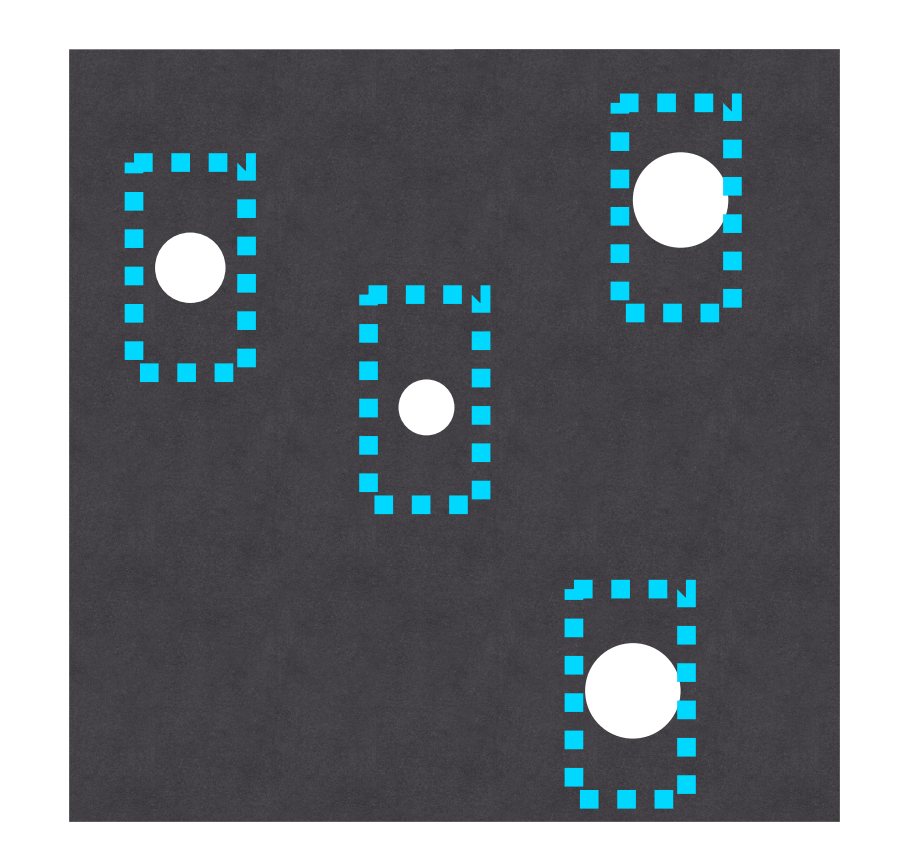

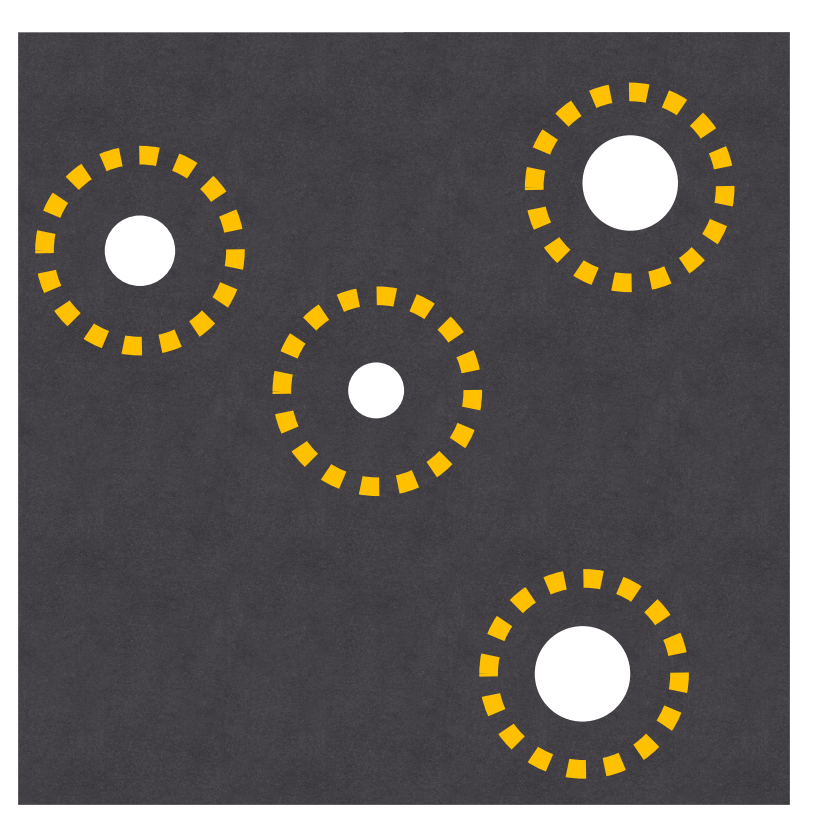

Slit mask Fibre MOS

• Earth's atmosphere refracts source light  $\Rightarrow$ Sky position of the source is λ-dependent!

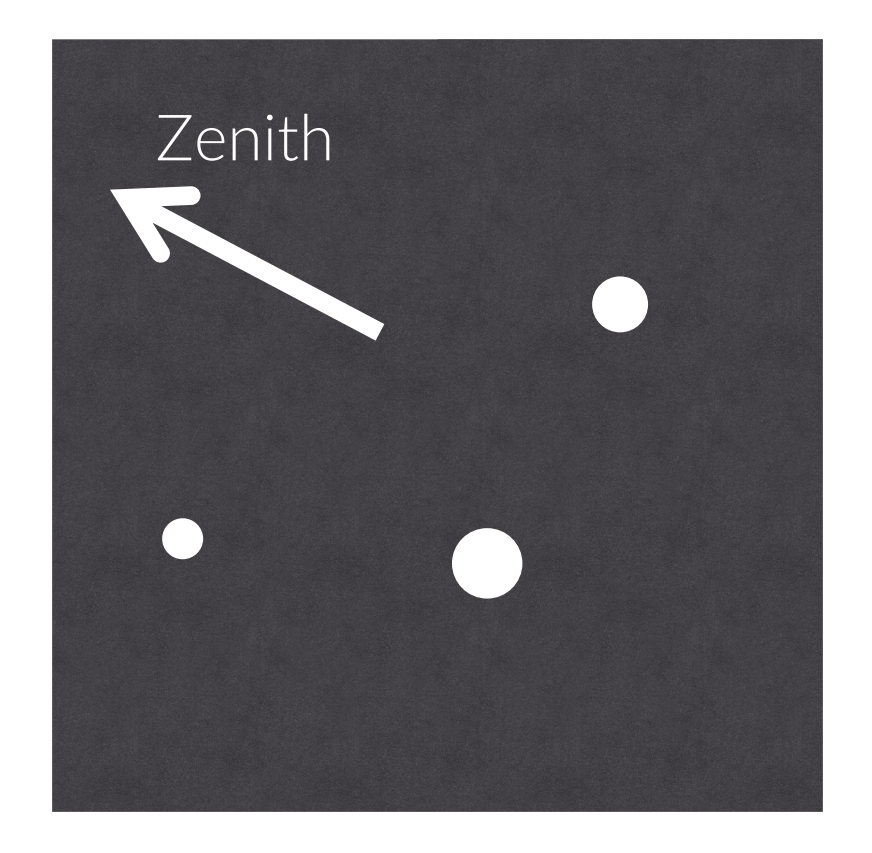

- Earth's atmosphere refracts source light  $\Rightarrow$ Sky position of the source is λ-dependent!
	- Index of refraction depends on wavelength, temperature, pressure, water vapour
	- Dispersion happens along the horizon-zenith direction (airmass)
	- Dispersion larger for shorter wavelengths
	- Dispersion direction changes with time
- Affects acquisition and slit orientation
- Atmospheric Dispersion Compensator (ADC)

#### Case 1: Single object

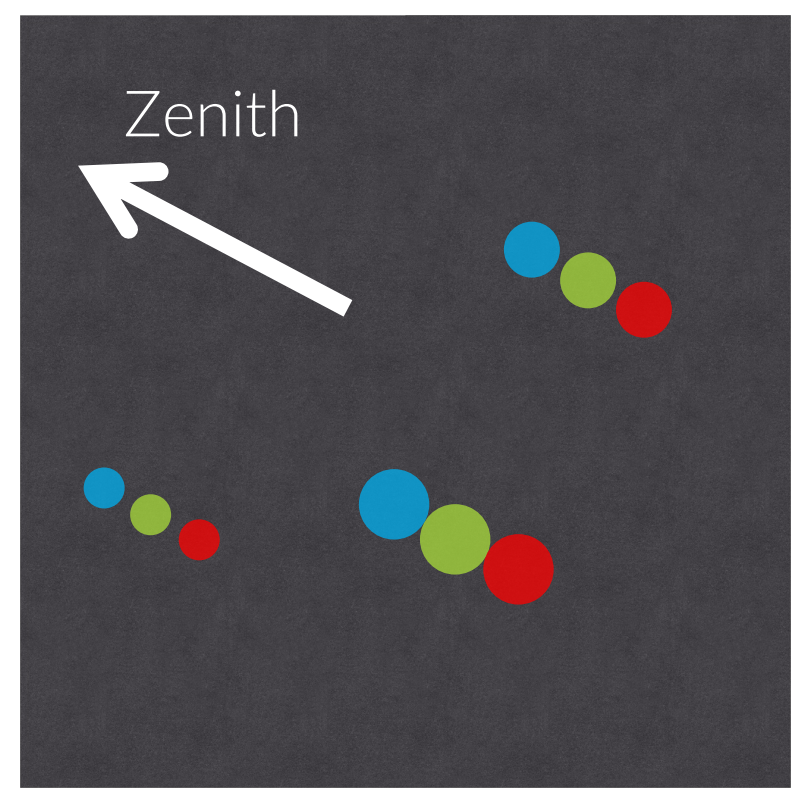

- Earth's atmosphere refracts source light  $\Rightarrow$ Sky position of the source is λ-dependent!
	- Index of refraction depends on wavelength, temperature, pressure, water vapour
	- Dispersion happens along the horizon-zenith direction (airmass)
	- Dispersion larger for shorter wavelengths
	- Dispersion direction changes with time
- Affects acquisition and slit orientation
- Atmospheric Dispersion Compensator (ADC)

#### Case 1: Single object

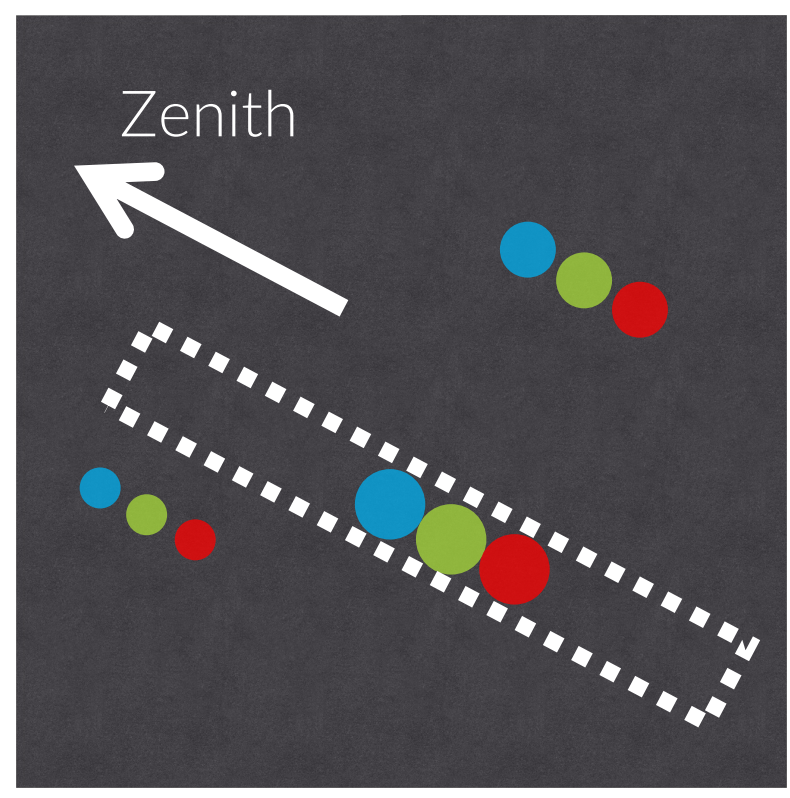

Slit aligned at the parallactic angle

- Earth's atmosphere refracts source light  $\Rightarrow$ Sky position of the source is λ-dependent!
	- Index of refraction depends on wavelength, temperature, pressure, water vapour
	- Dispersion happens along the horizon-zenith direction (airmass)
	- Dispersion larger for shorter wavelengths
	- Dispersion direction changes with time
- Affects acquisition and slit orientation
- Atmospheric Dispersion Compensator (ADC)

#### Case 2: Multiple objects

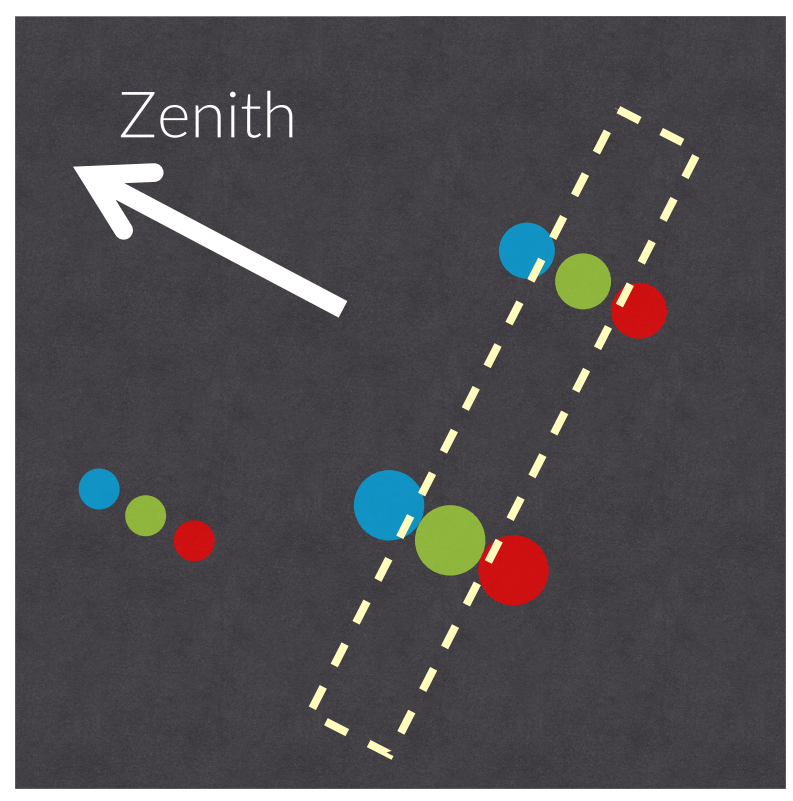

- Earth's atmosphere refracts source light  $\Rightarrow$ Sky position of the source is λ-dependent!
	- Index of refraction depends on wavelength, temperature, pressure, water vapour
	- Dispersion happens along the horizon-zenith direction (airmass)
	- Dispersion larger for shorter wavelengths
	- Dispersion direction changes with time
- Affects acquisition and slit orientation
- Atmospheric Dispersion Compensator (ADC)

#### Case 2: Multiple objects

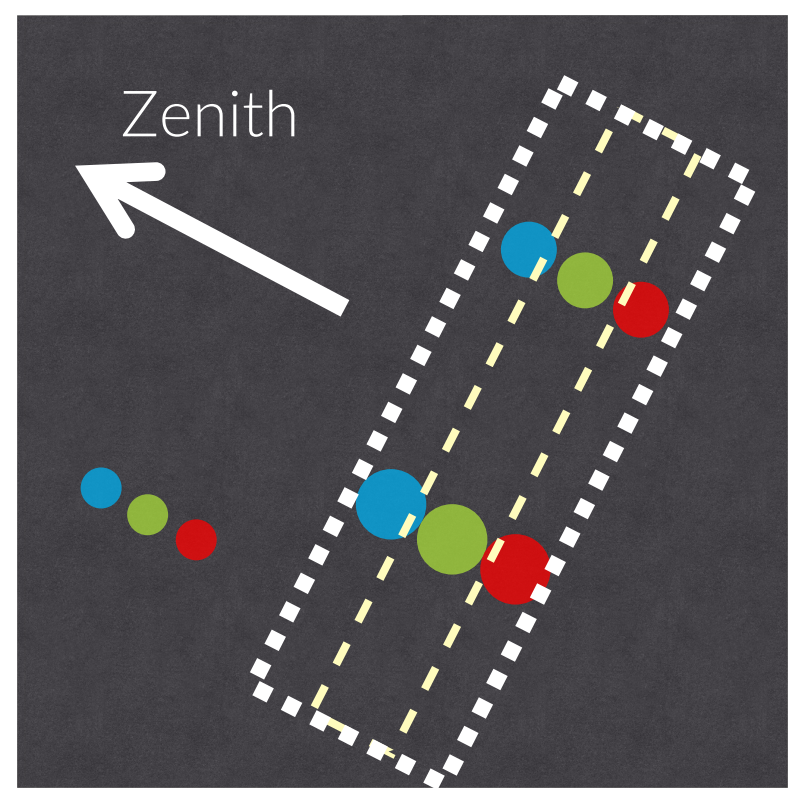

Wider slit to avoid losing light

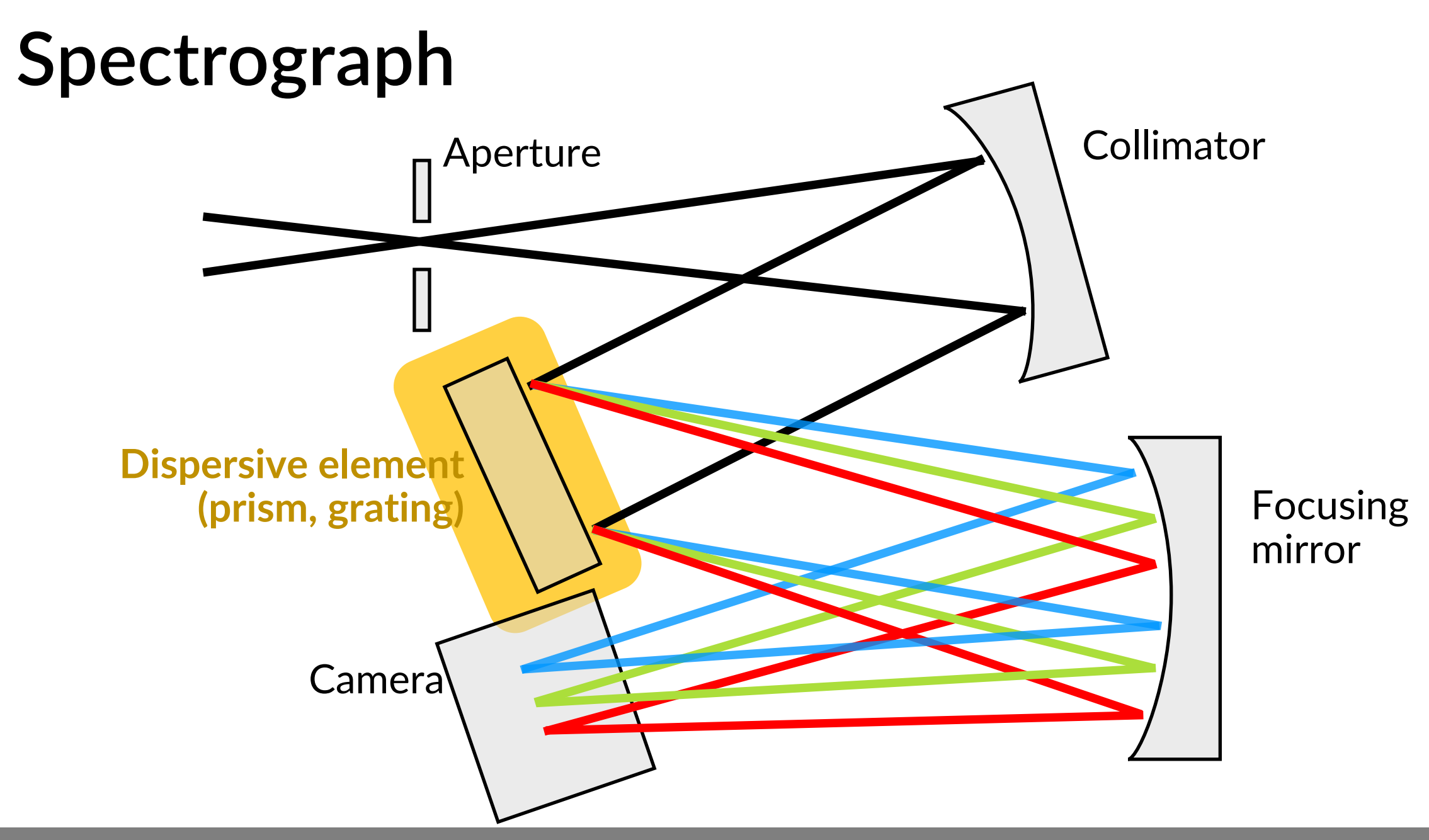

# **Dispersing light: prisms, gratings, grisms**

Incident light

### **Prism**

- Uses **variable index of refraction**   $n(\lambda)$  to separate incident photons (≠ colours are dispersed at  $\neq$  angles)
- Dispersion increases with path (i.e. larger prism  $\implies$  higher resolution)

**ARABBAY** 

**ARTIFICA** 

# **Dispersing light: prisms, gratings, grisms**

### **Diffraction grating**

- Uses **diffraction + interference**  to separate incident photons
- Periodic carving in material with spacing  $\sim \lambda$  of light
- Diffraction orders at interference maxima
- Resolution ↑ with line density
- Resolution ↑ for higher orders (but intensity  $\downarrow$ )
- Most of the light goes to the first orders

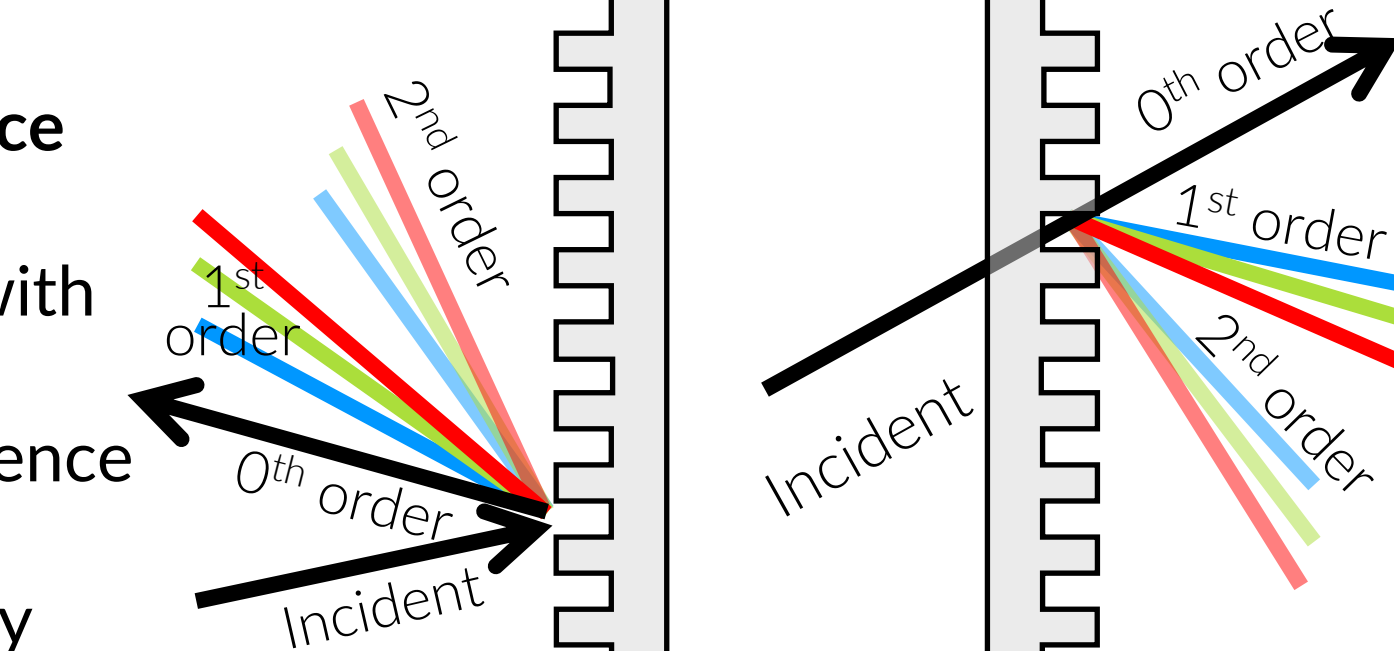

Reflection grating (reflective material)

Transmission grating (transmissive material)

 $P_{2}$ 

Order

# **Dispersing light: prisms, gratings, grisms**

### **Grism**

- Grating mounted on a prism interface
- Useful to correct for the path of diffracted light
	- Smaller instruments
	- Extreme angles (higher orders)

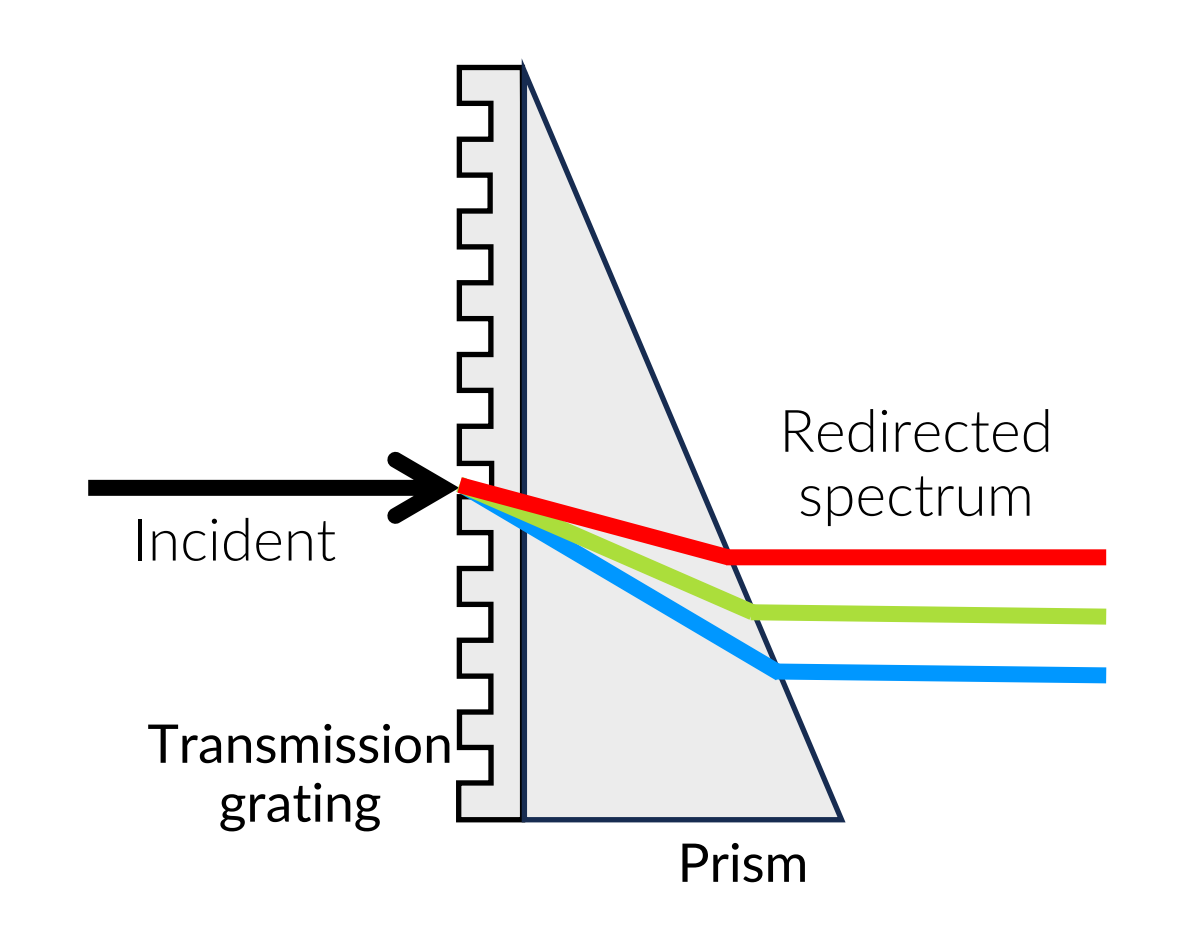

### **Dispersing light: blazed spectrographs**

- Gratings can be *blazed* to **concentrate light**  away from 0<sup>th</sup> order and **towards higher orders**
- Reflecting surfaces oriented at a specific *blaze angle* with respect to the surface of the grating
- Called echelette if used for low orders or **echelle** if used for high orders (large blaze angle,  $> 45^{\circ}$ )
- **Order overlap** becomes a problem

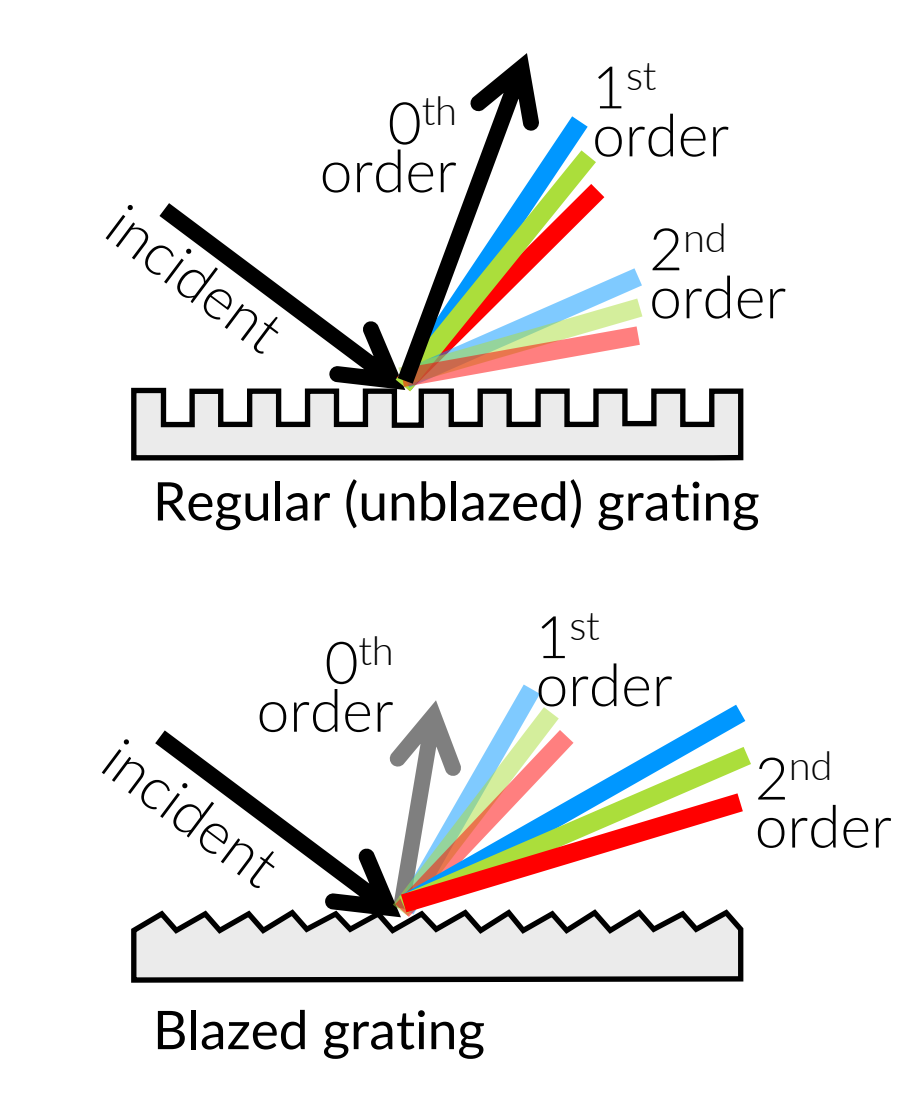

# **Dispersing light: cross-dispersion**

- The wavelength range of high orders strongly overlaps
- Want to measure  $\lambda_1$  in order 99, but  $\lambda_2$  in order 100 and  $\lambda_3$  in order 101 contaminate your spectra
- Solutions:
	- Bandpass filters to selected desired λ range, but lose light
	- Cross-dispersion perpendicular to the initial spectral dispersion to separate the orders

Orders separated vertically for clarity

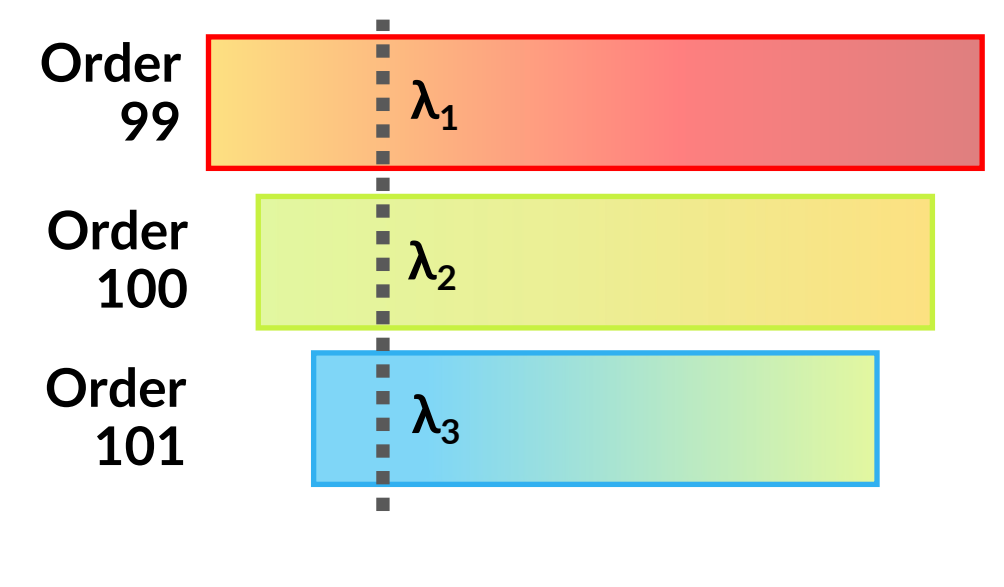

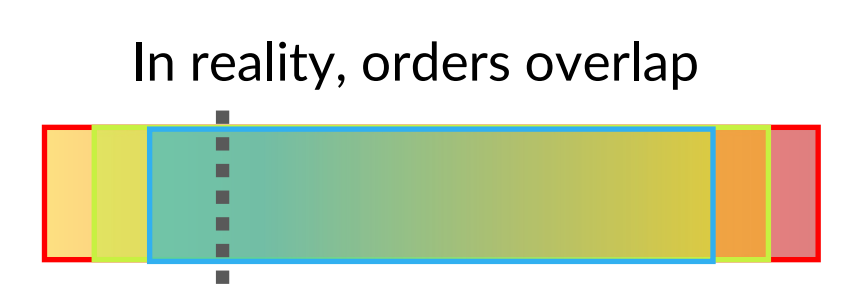

### **Dispersing light: cross-dispersion**

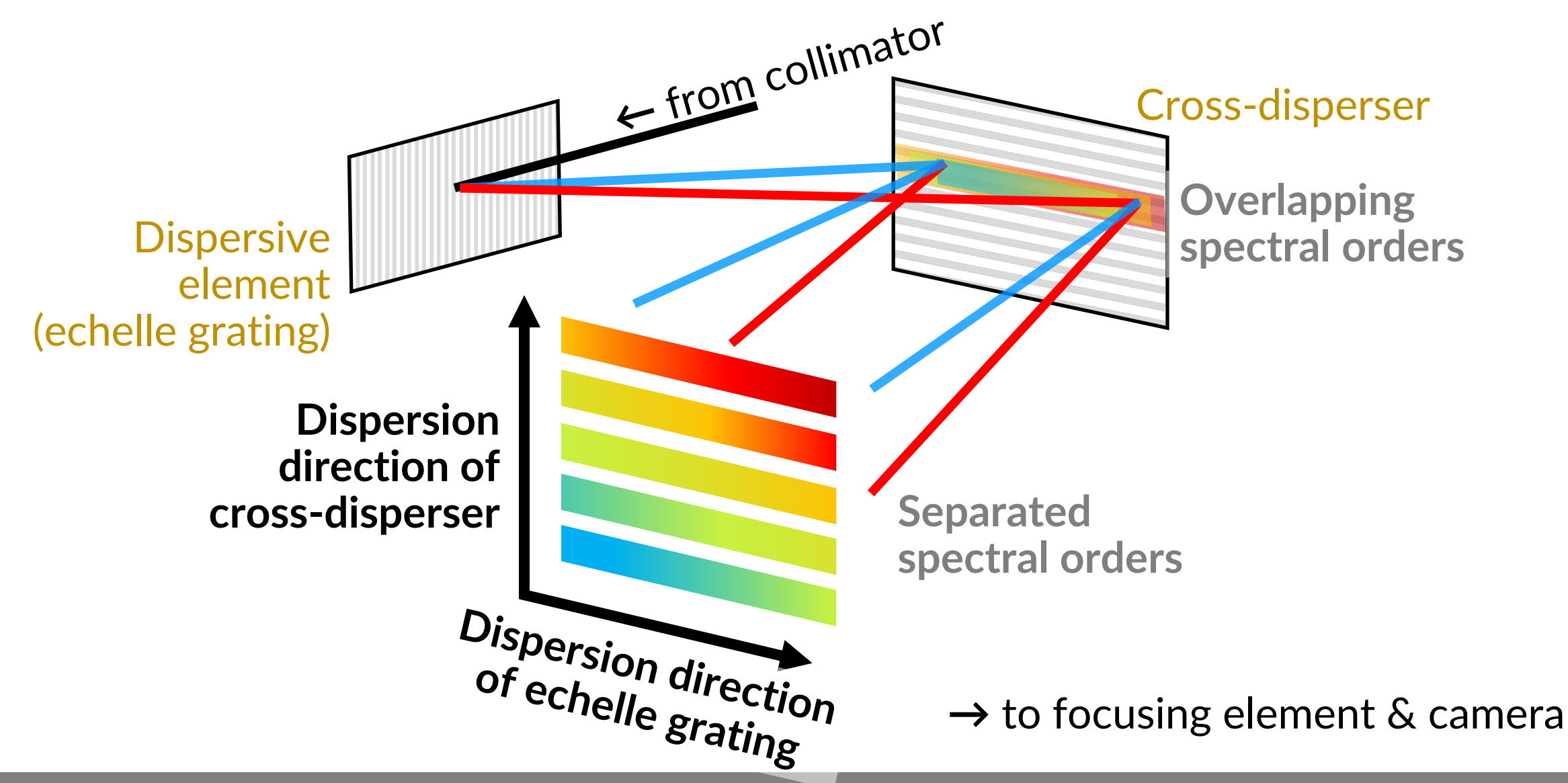

### **Spectral resolution: separating spectral lines**

What is the minimum distance between lines ( $\Delta\lambda$ ) to be considered spectrally resolved?

- **Spectral resolution**: ∆
- **Resolving power:**  $R = \lambda / \Delta \lambda$

Related to **Doppler shift**:  $\Delta v \sim c/R$ 

E.g. R =100 000  $\Rightarrow$  Resolve 3 km/s in velocity or 0.005 nm in wavelength at 500 nm

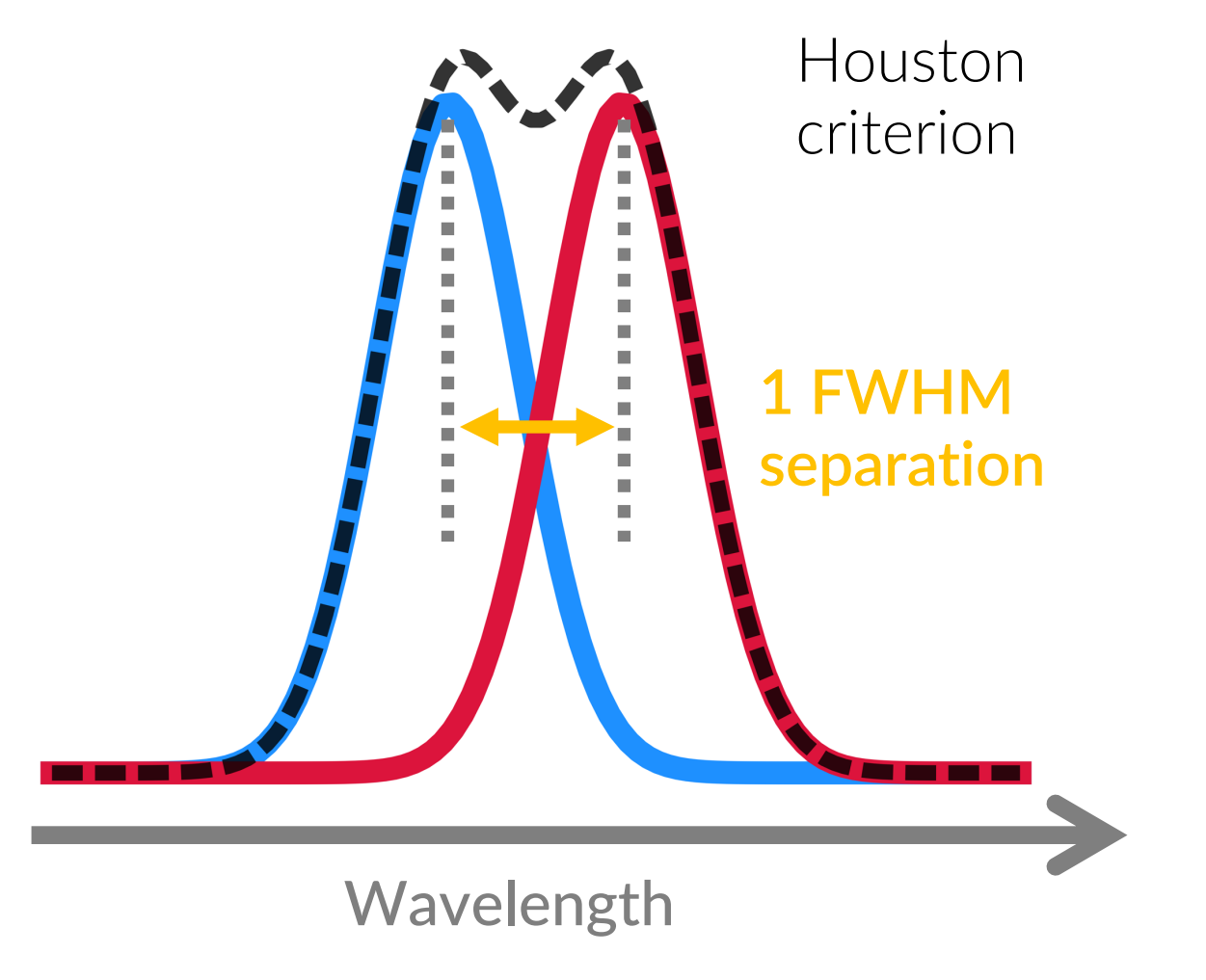

### **Spectral resolution**

Resolution is driven by the **slit width**/**fibre size** (up to 1'') or by the **seeing** (for wider slits/fibres)

Resolution increases with **density of lines in grating** & **order number**

How to achieve high resolution?

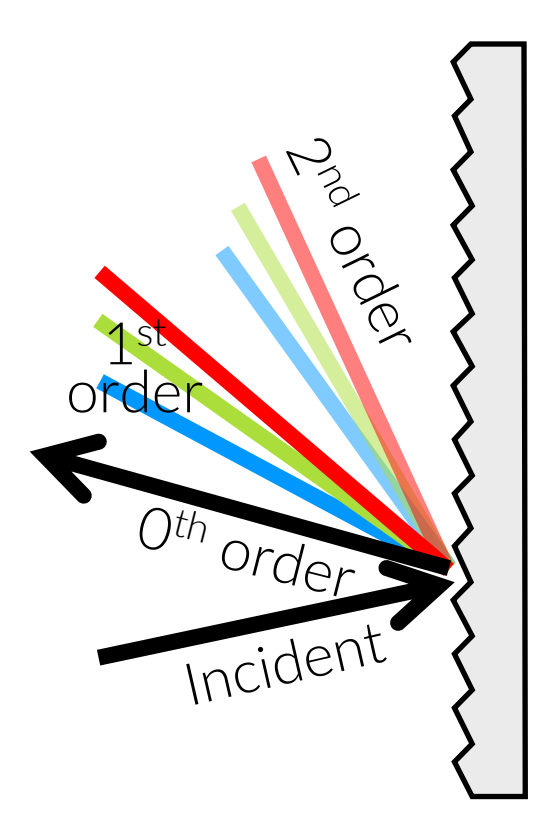

### **Spectral resolution**

Resolution is driven by the **slit width**/**fibre size** (up to 1'') or by the **seeing** (for wider slits/fibres)

Resolution increases with **density of lines in grating** & **order number**

How to achieve high resolution?

- ↓ slit size
- ↑ density of lines in grating
- ↑ order number (high angles)

### **Trade-off between resolution & amount of photons!**

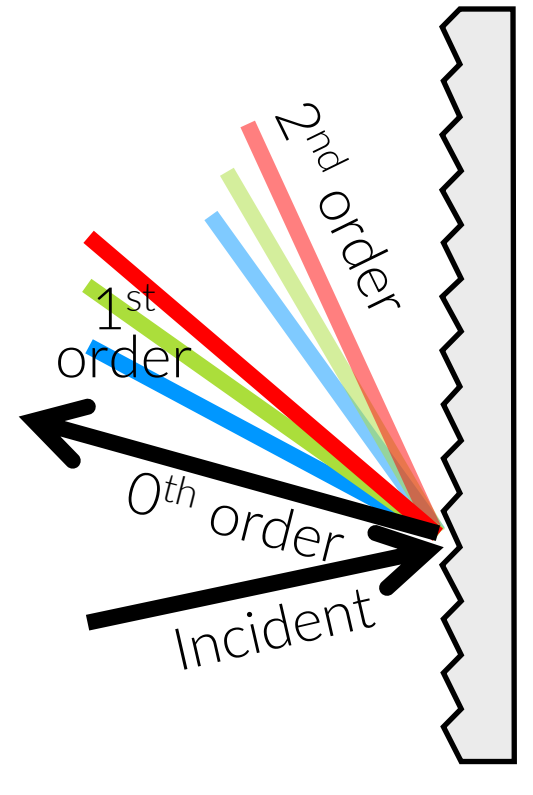

### **Spectral resolution**

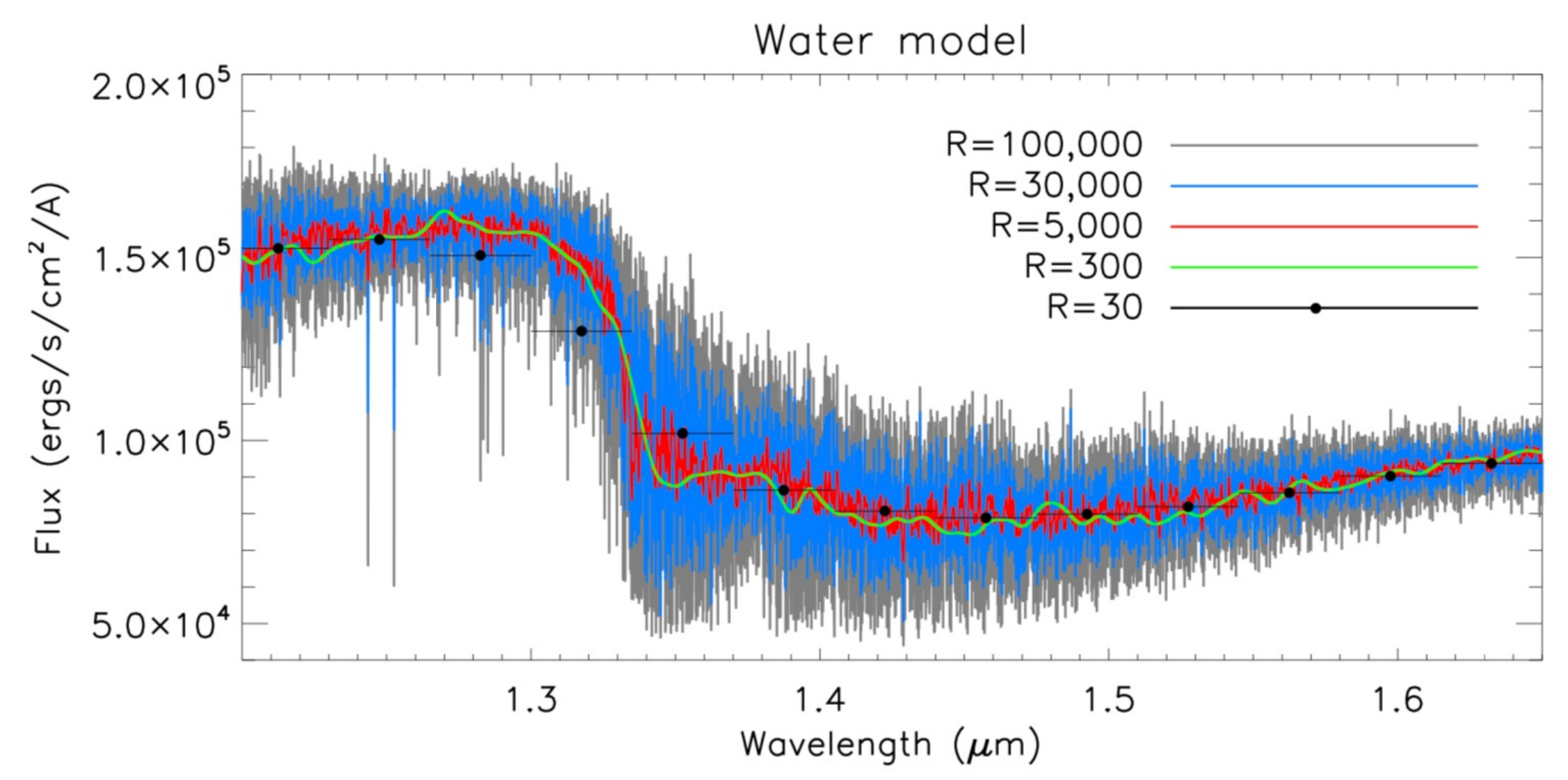

# Let's have a look at some **data**

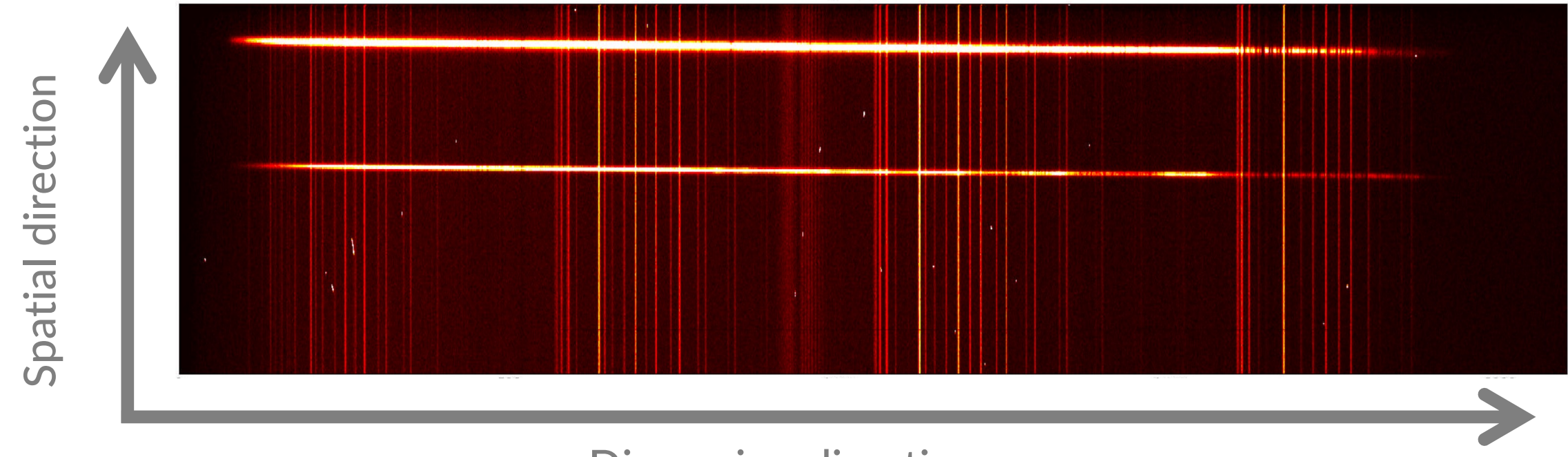

Dispersion direction

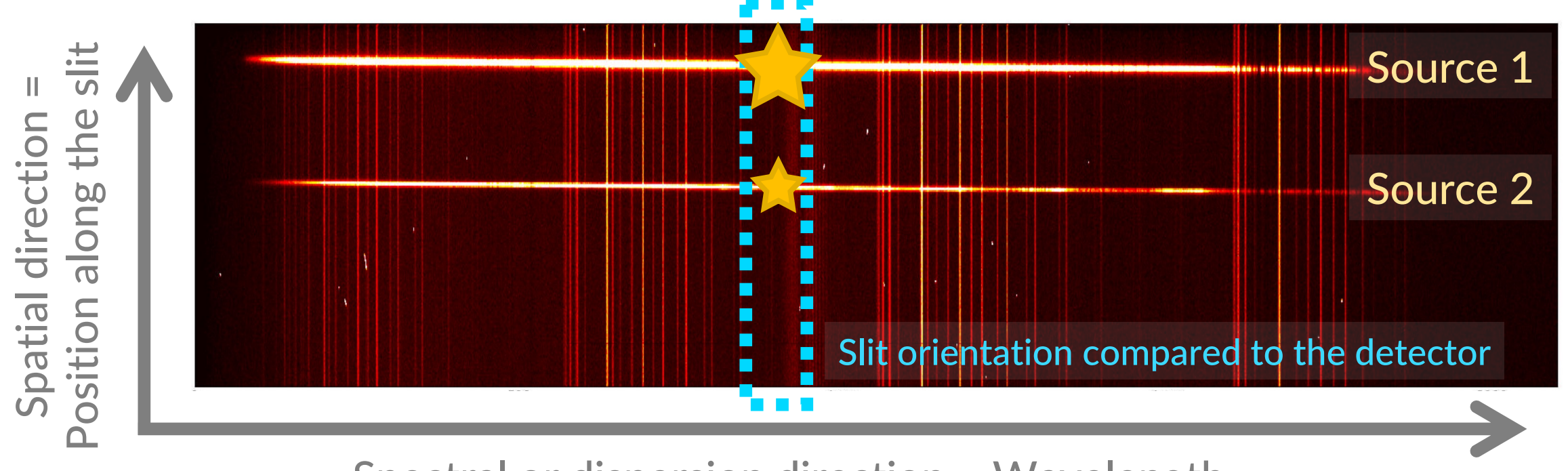

Spectral or dispersion direction = Wavelength

- Light is dispersed perpendicular to the slit  $\Rightarrow$  Spatial information perpendicular to the slit is lost and becomes the spectral direction
- Sources have a specific location on the slit  $\Rightarrow$  Spatial information along the slit is available, spectrum localised at specific spatial positions

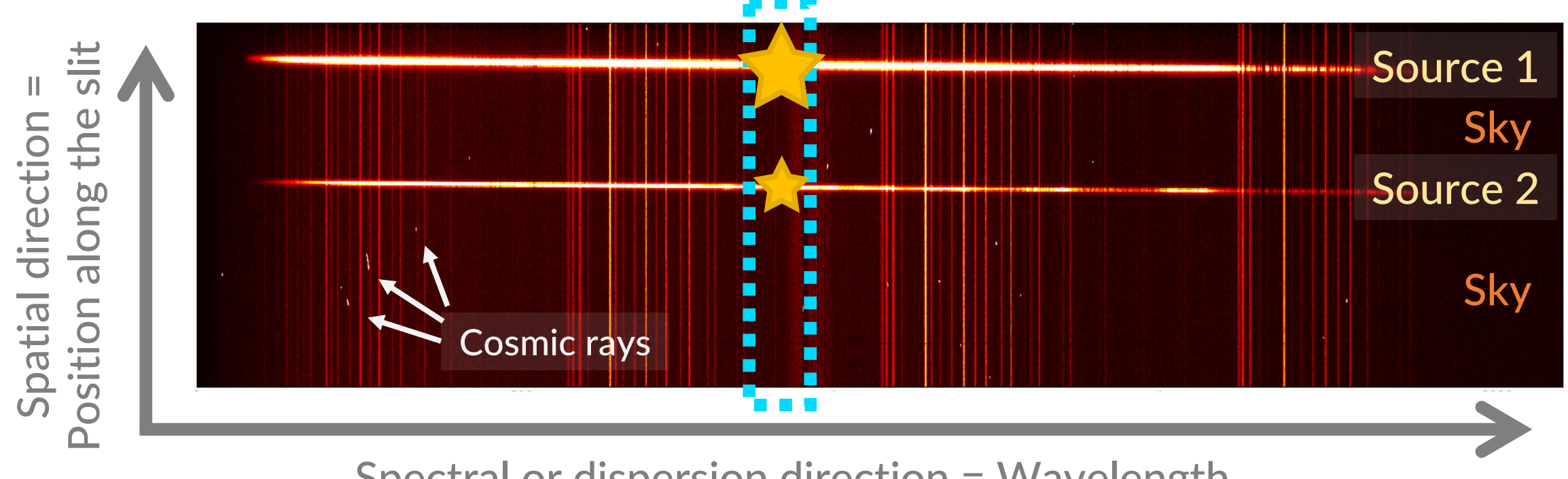

Spectral or dispersion direction = Wavelength

• Sky enters the slit everywhere  $\Rightarrow$  Sky emission lines appear everywhere along the spatial direction

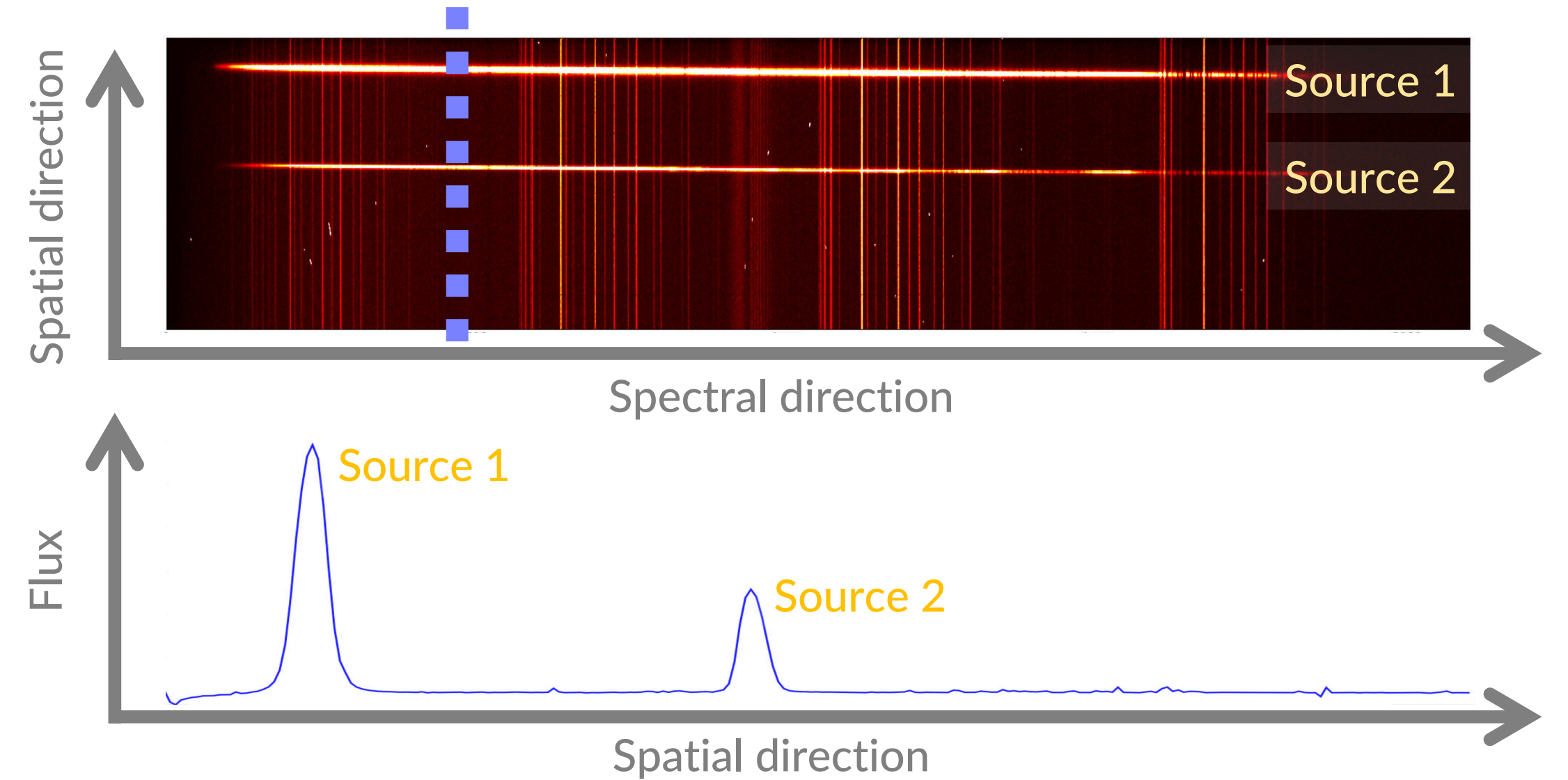

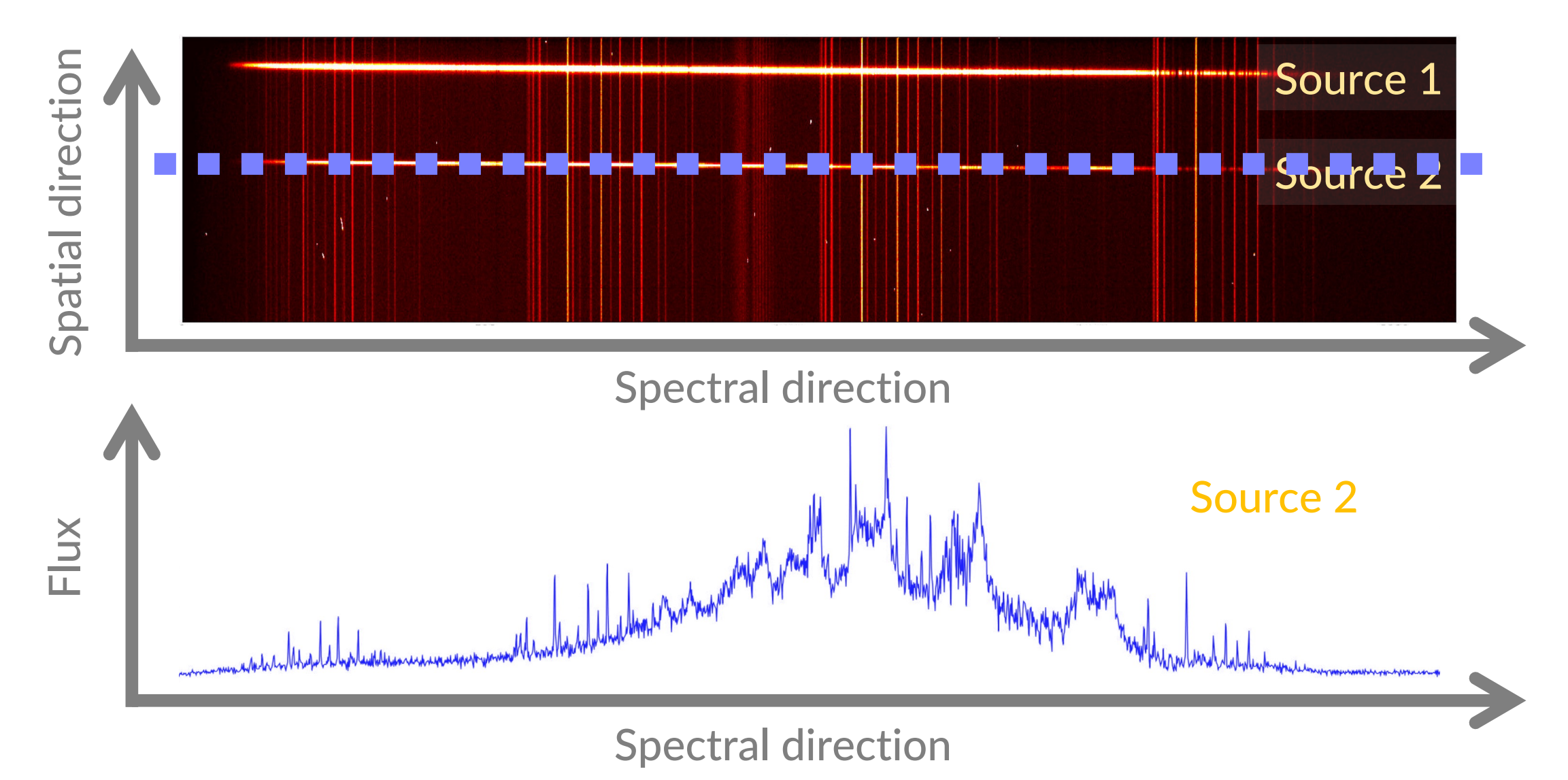

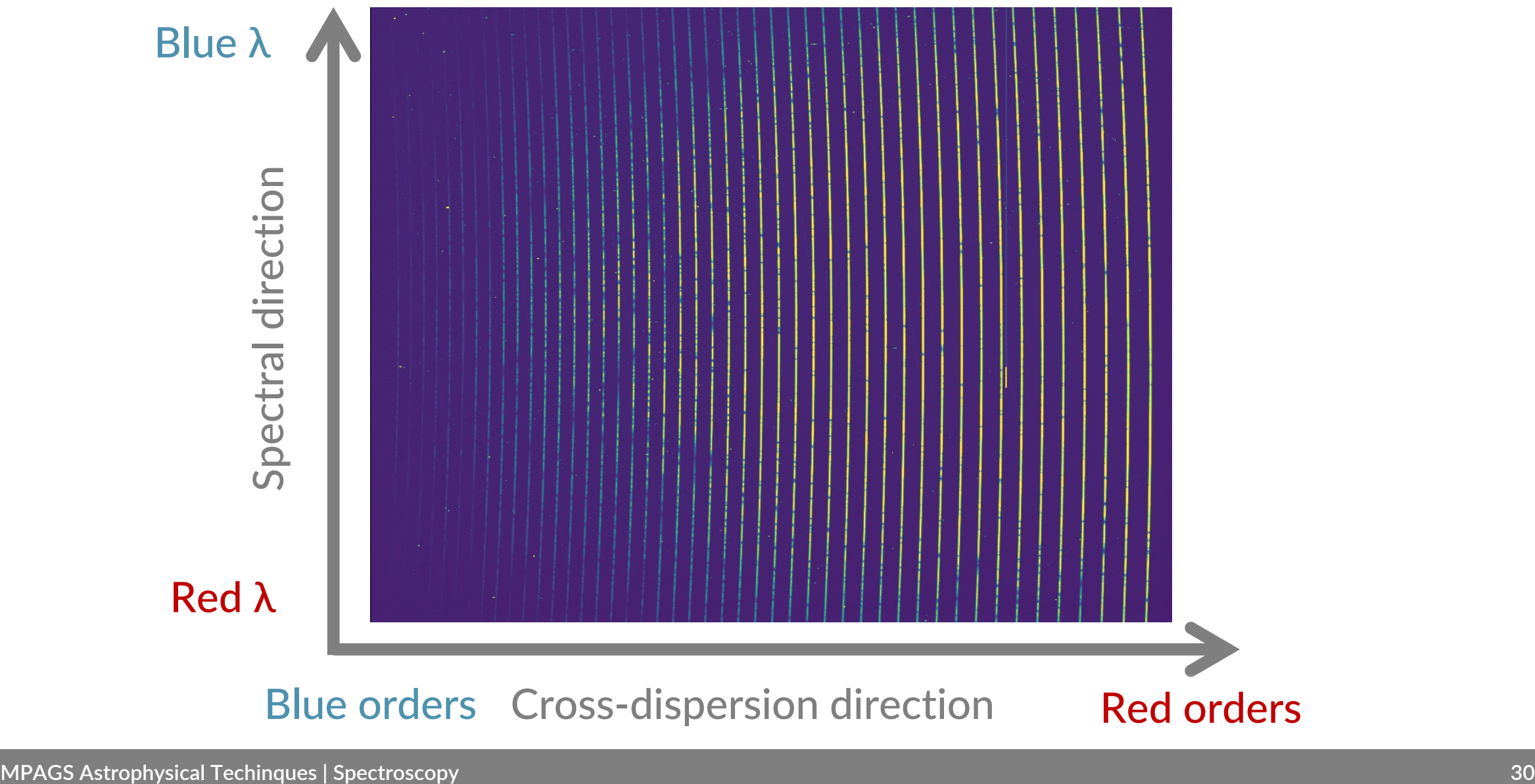

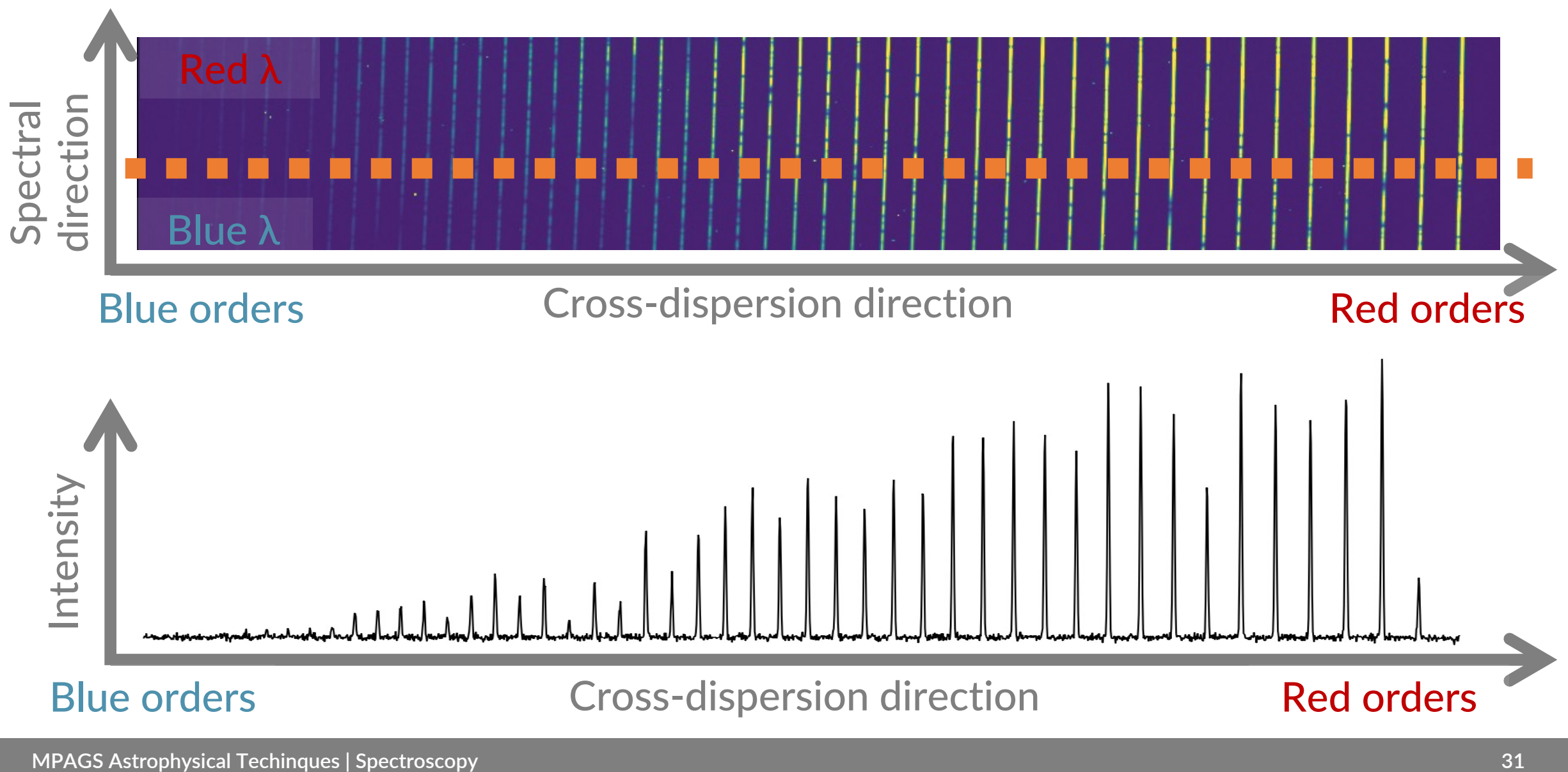

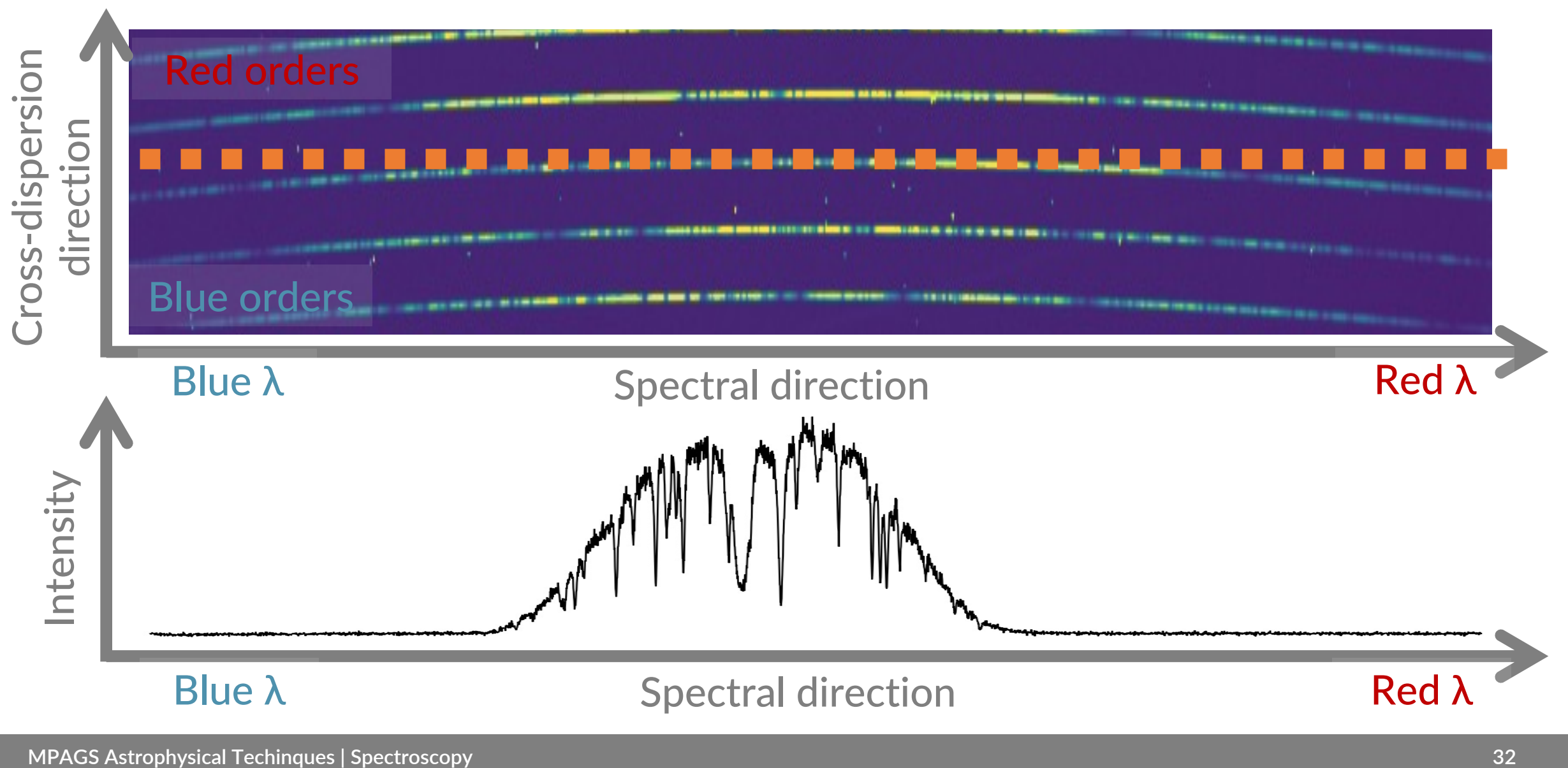

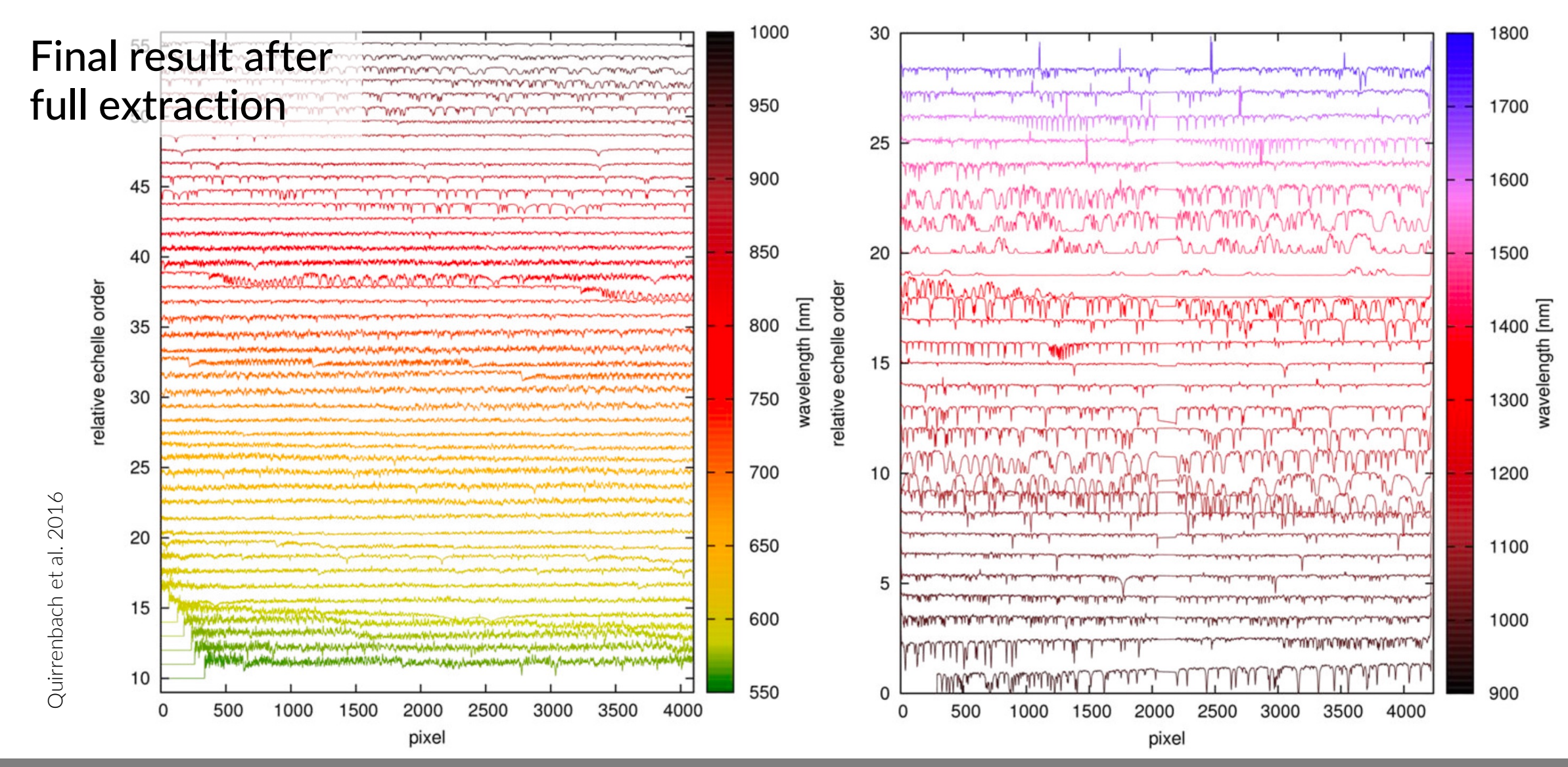

# **Extracting the spectrum**

### **Calibrating the detector**

- **Bias** & **Dark** frames are treated in the same way as for imaging
- Spectroscopic **flats** (with slit, light path as close as science observations)
	- Uniform illumination along slit & in the dispersion direction  $\Rightarrow$  Light source with a smooth and simple spectrum (e.g. tungsten lamp)
	- Correct by e.g. averaging along the spatial direction, fitting the spectrum, dividing out
	- Dome or twilight-sky flats for non-uniformity in spatial direction (do not help in spectral direction, with or without slit)
	- Creating a proper spectroscopic flat is complicated!
	- Sometimes flat-fielding can worsen the data

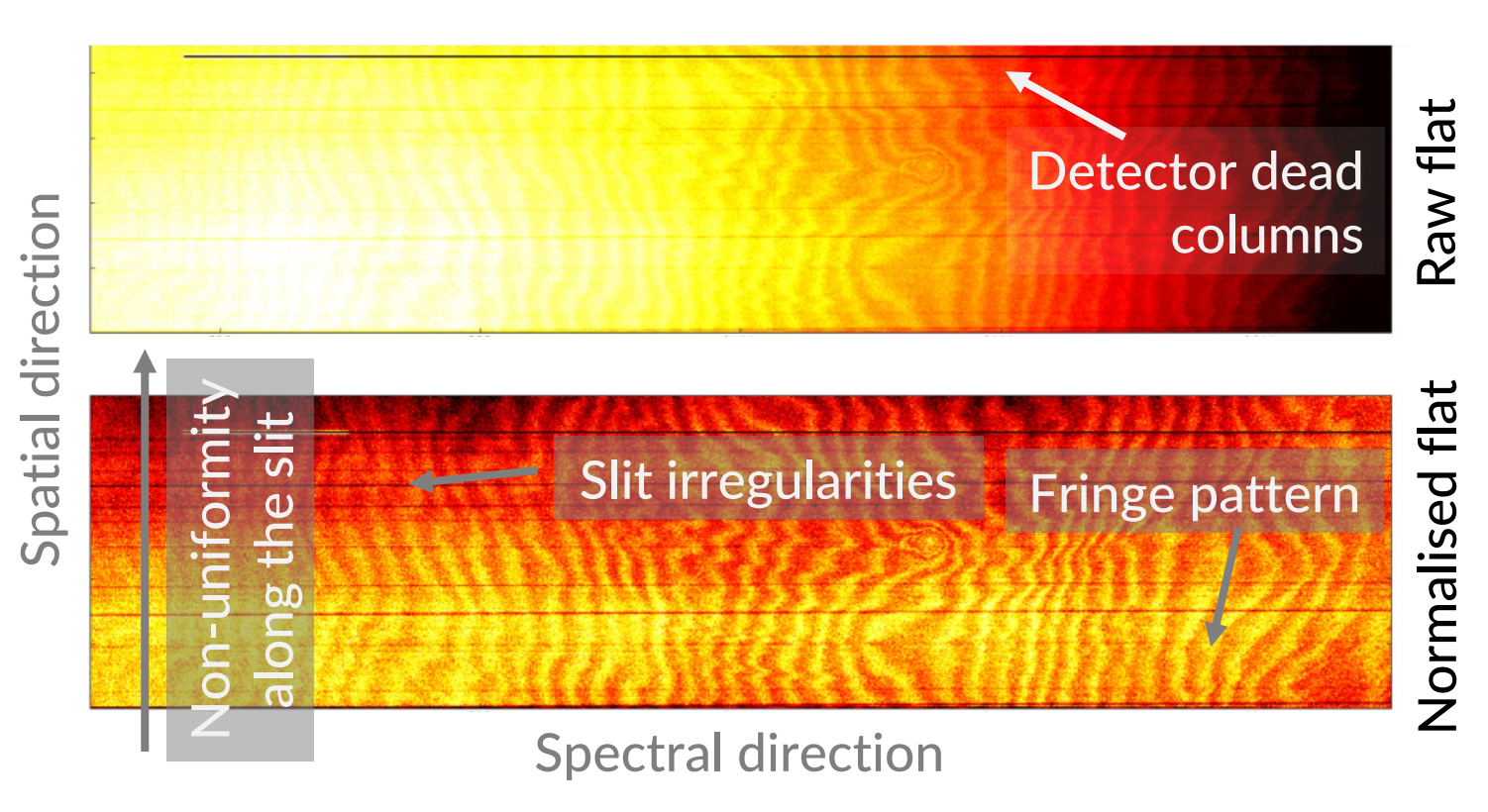

# **Sky background: Optical**

- Background has contributions from many sources
	- Air glow: Strong, discrete emission lines (fluorescence of atmospheric OH, O, Na, & city lights Hg)
	- Zodiacal light
	- Sun/Moonlight
	- Auroare
	- Light pollution
	- Thermal emission from sky, telescope and buildings
	- Non-resolved astronomical background

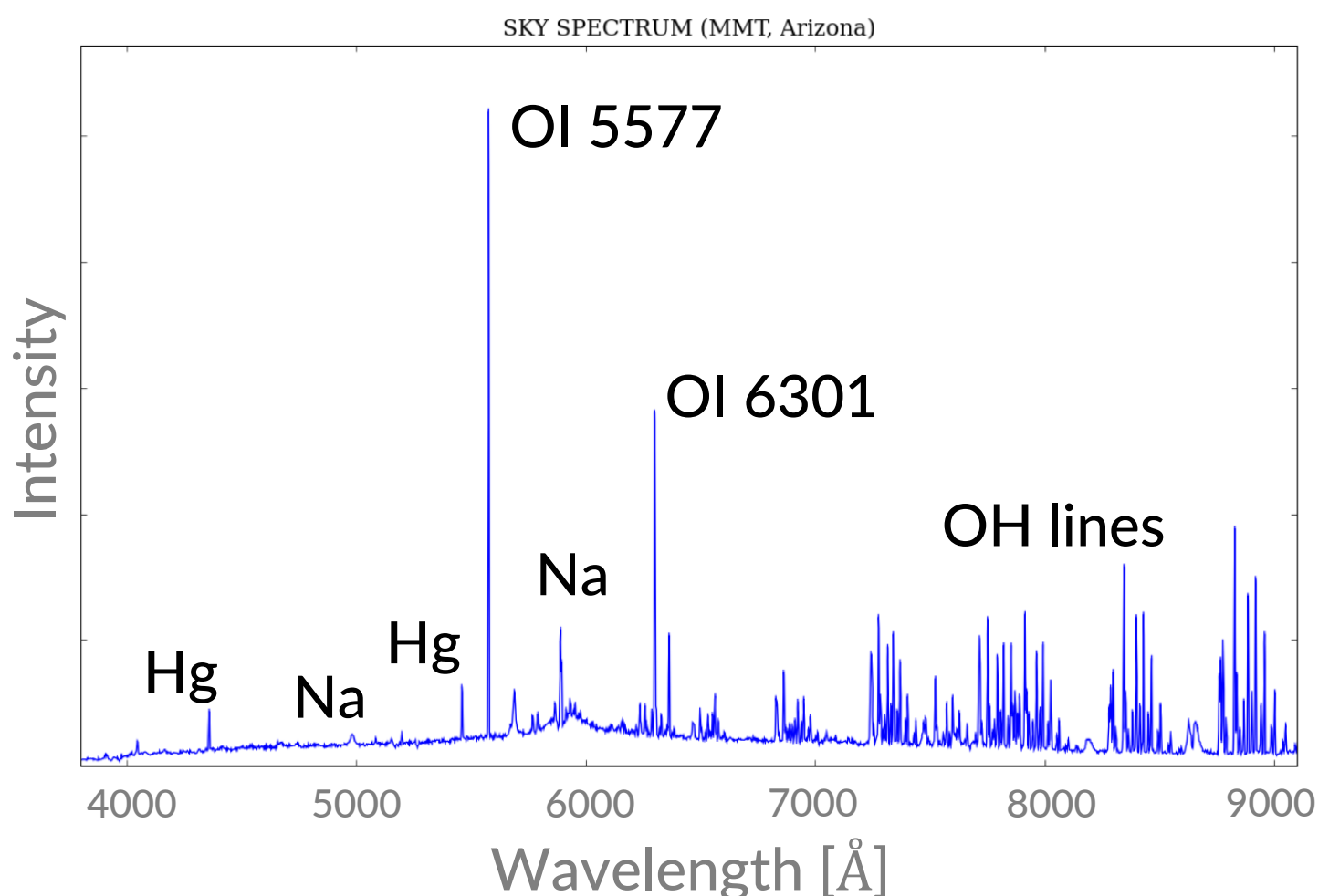

## **Sky background: Infrared**

- Thermal emission from the sky, ground and telescope dominates
- Observations become very challenging for.  $λ > 5$  μm

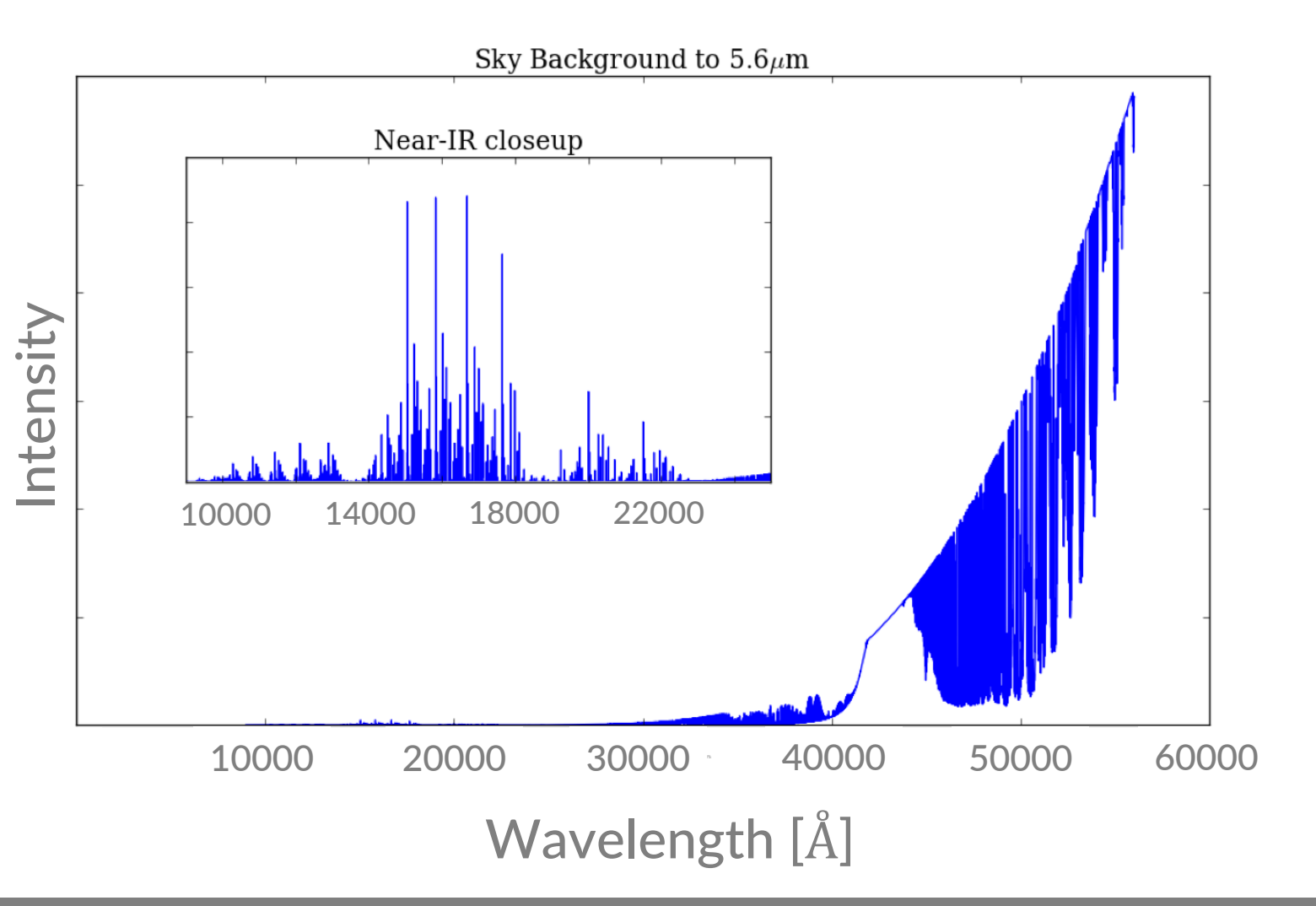

## **Atmospheric transmission**

- Atmospheric transmission strongly depends on λ
- Source spectrum will be imprinted by Earth's transmission spectrum
- At visible wavelengths Earth atmosphere almost transparent

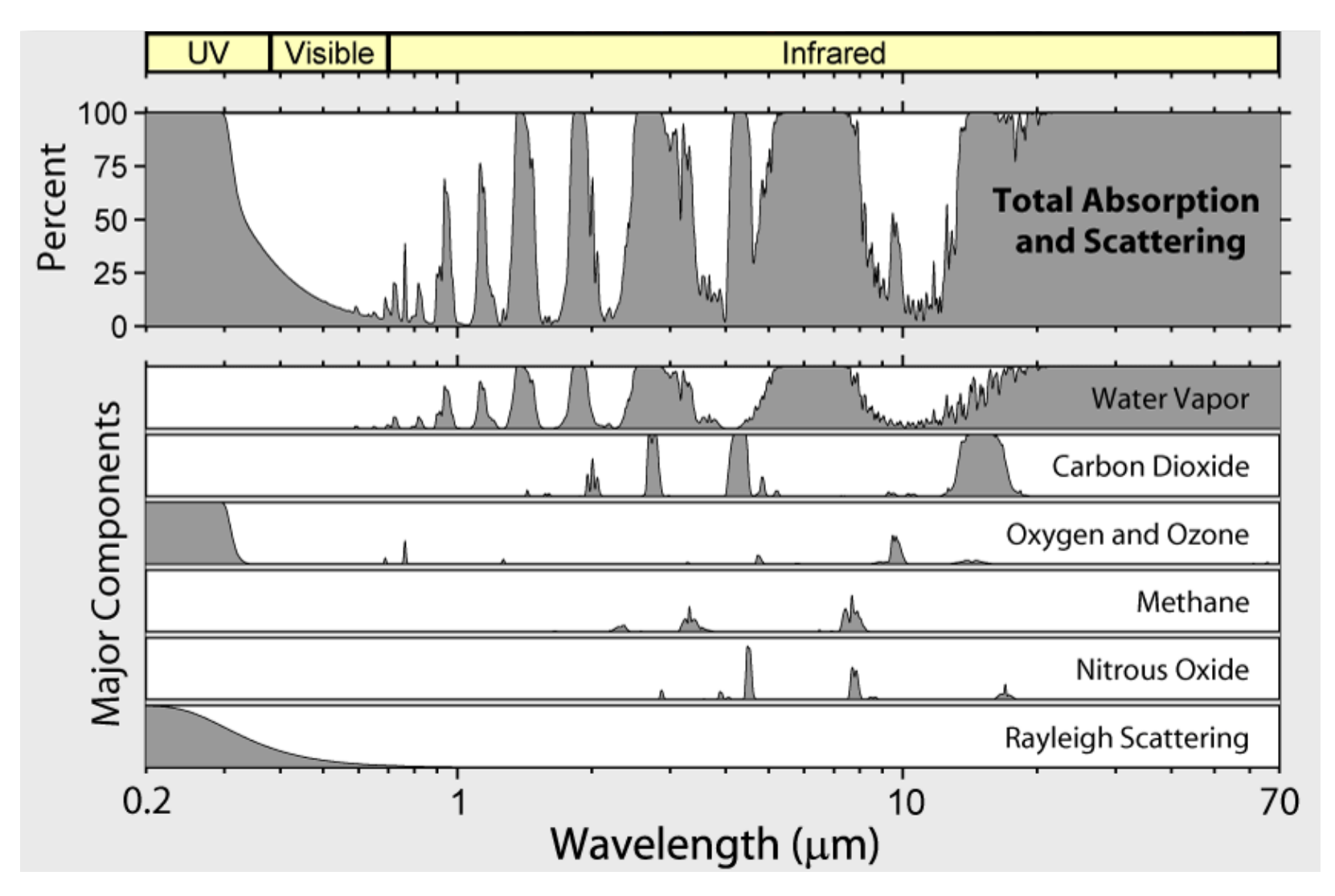

### **Atmospheric transmission: Telluric spectrum**

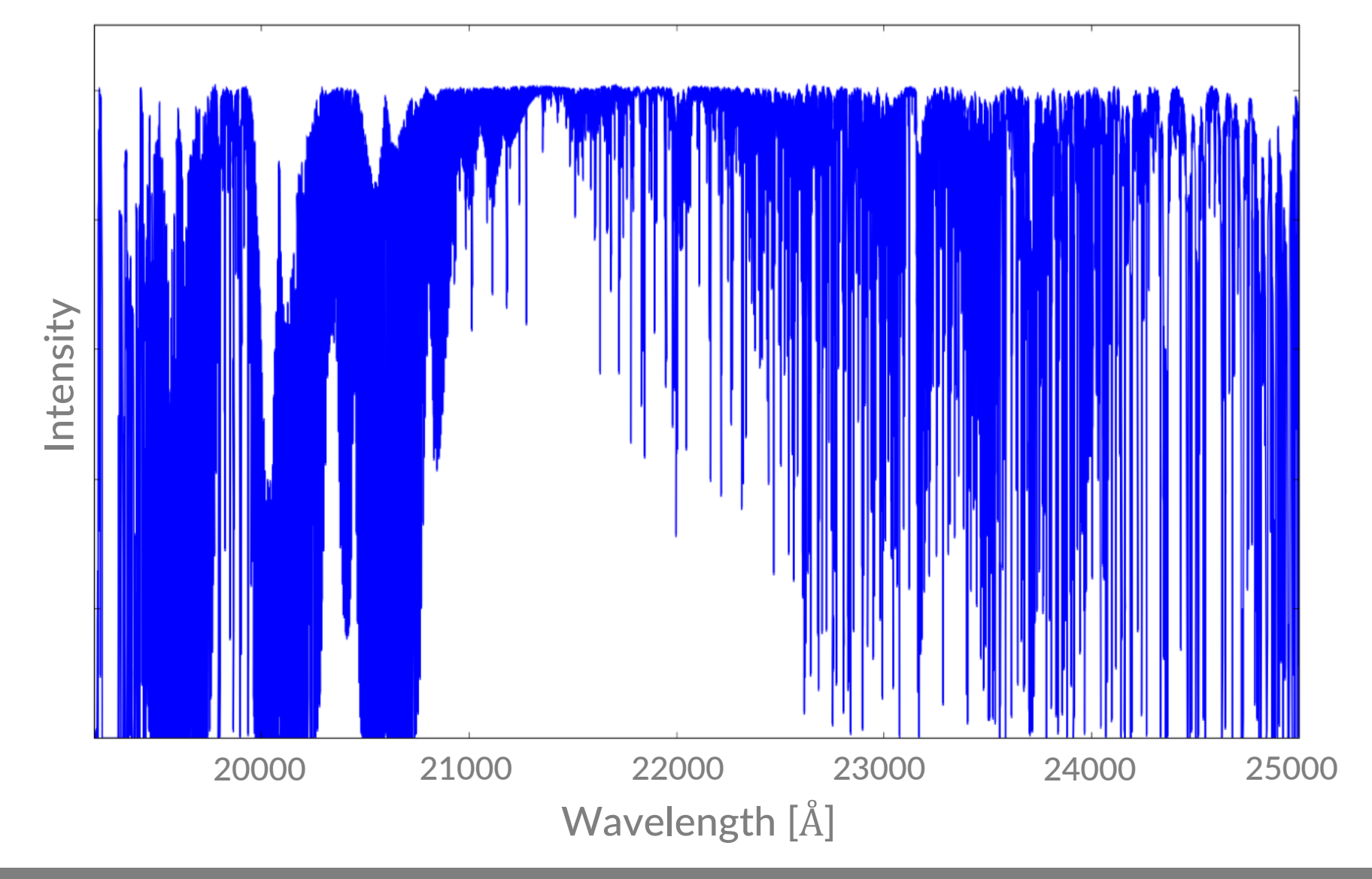

### **Atmospheric transmission: Telluric spectrum**

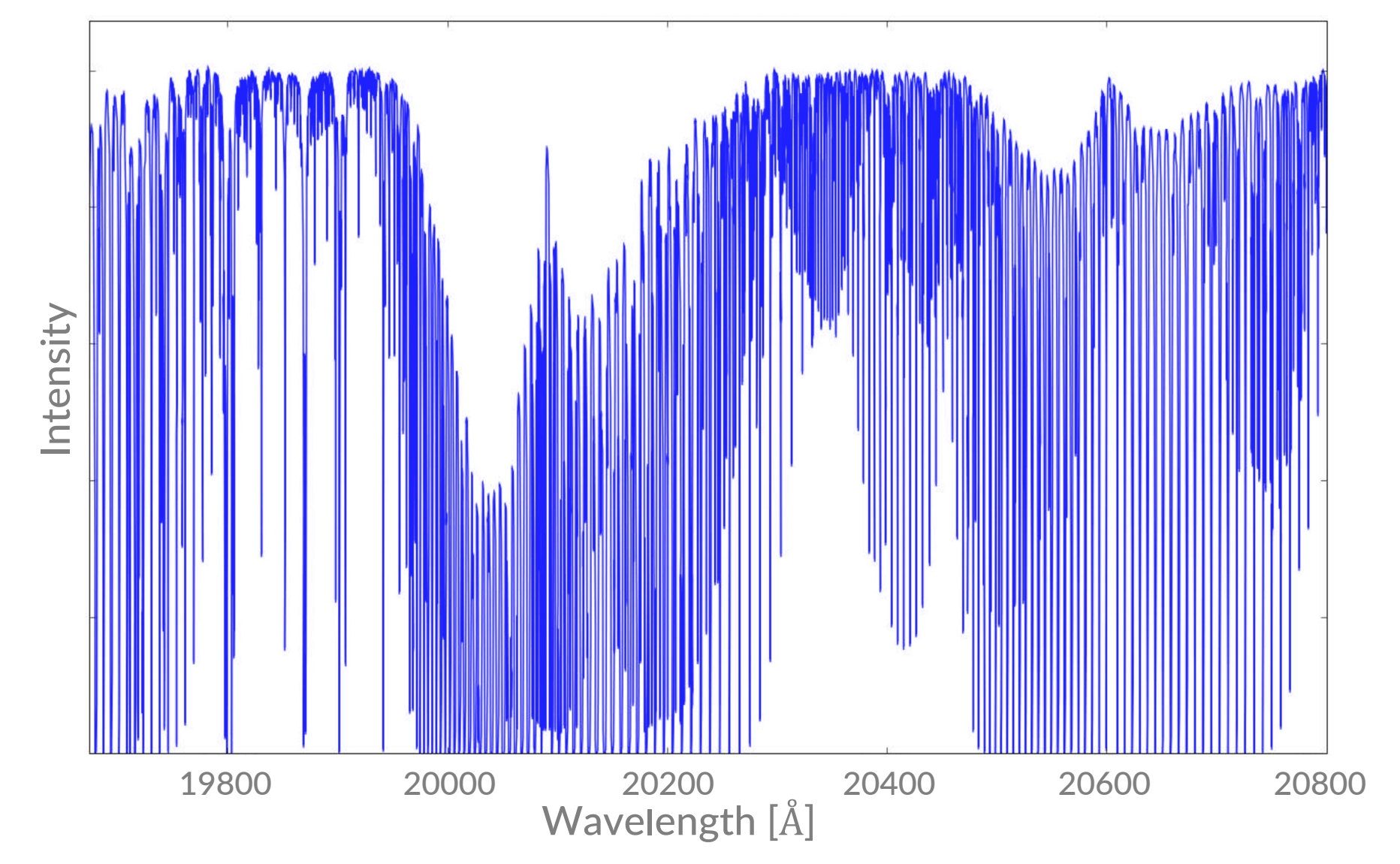

### **Extracting long-slit spectra**

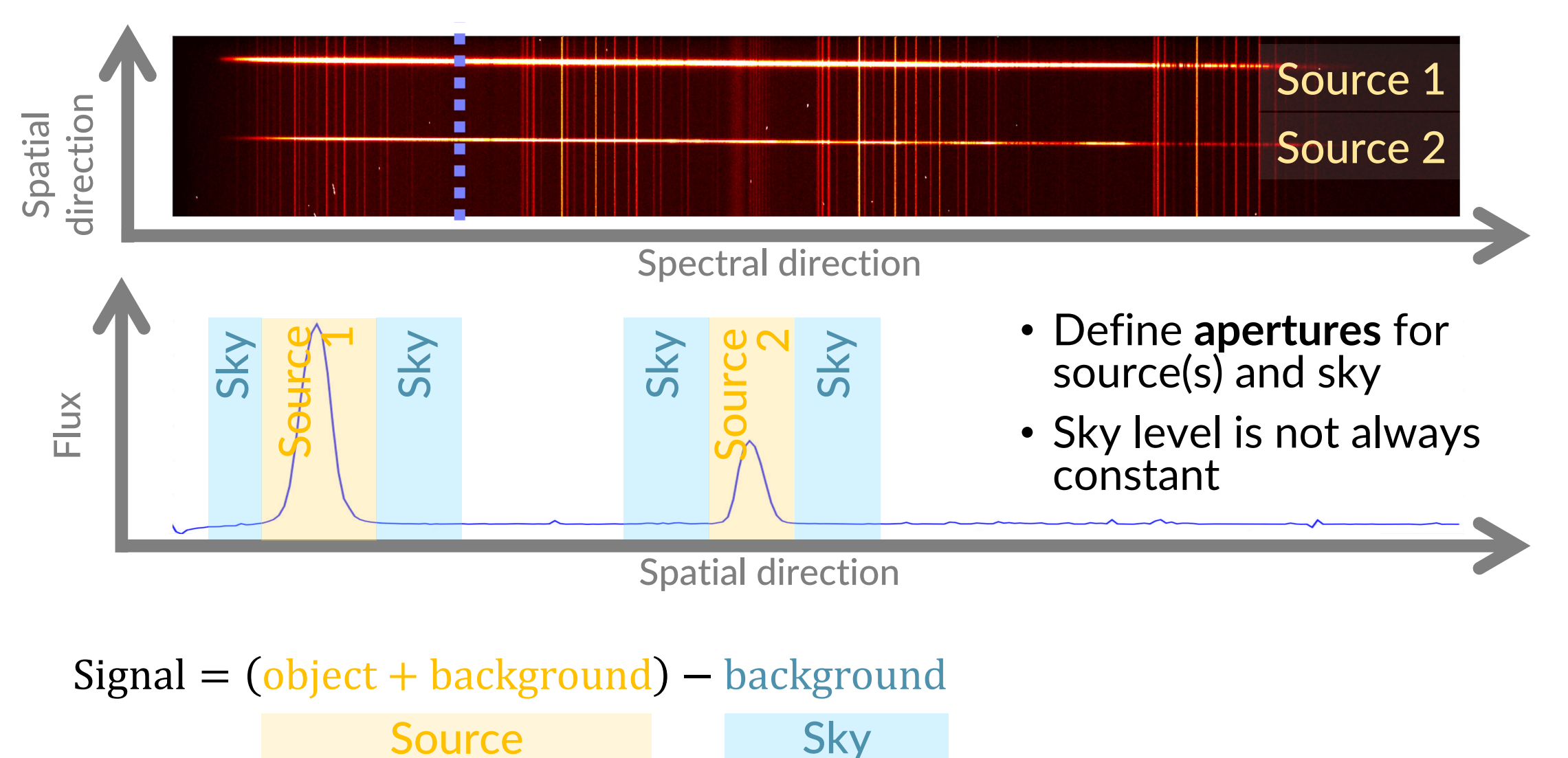

### **Extracting long-slit spectra**

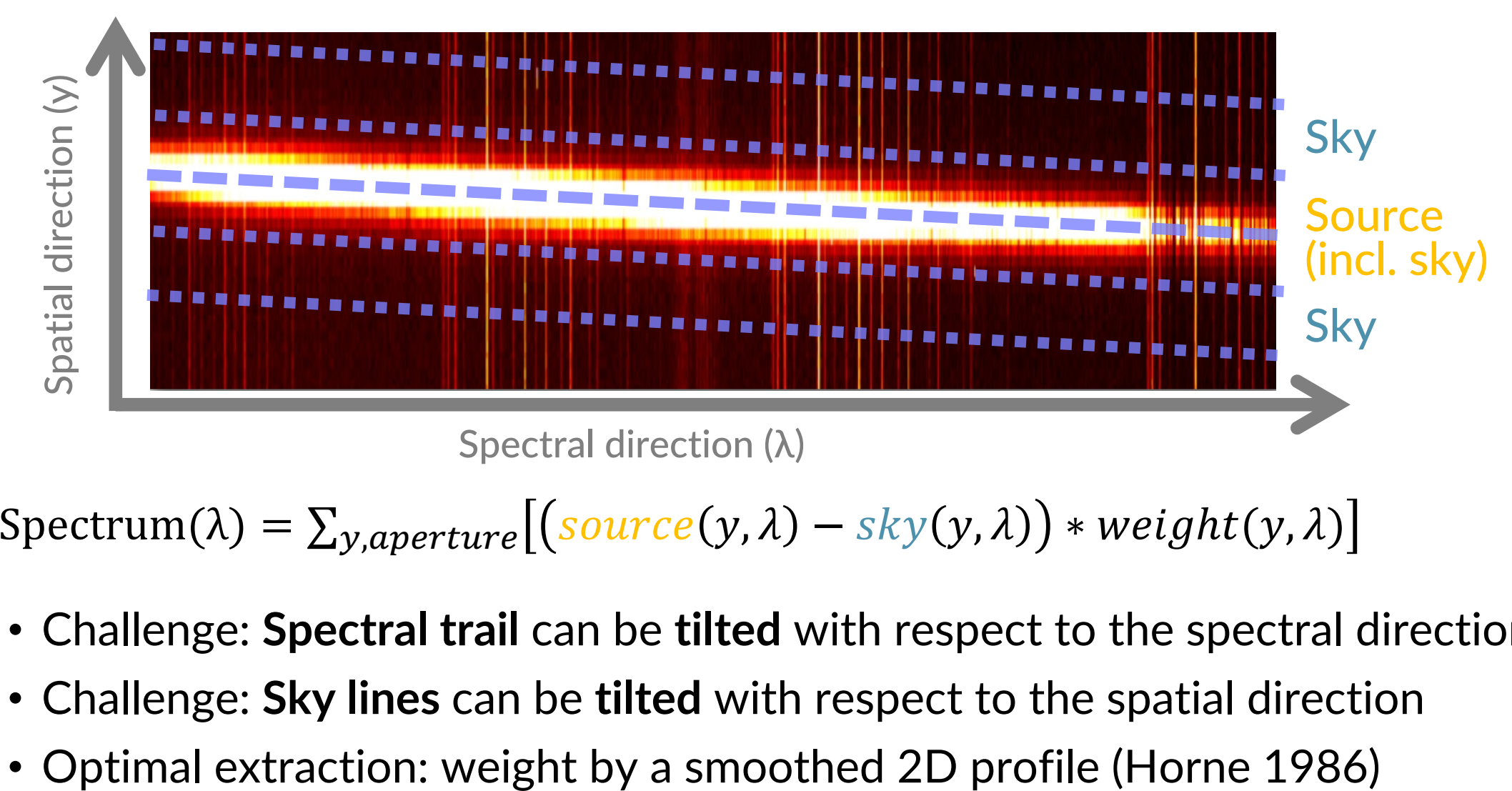

### $Spectrum(\lambda) = \sum_{y, aperture} [(source(y, \lambda) - sky(y, \lambda)) * weight(y, \lambda)]$

- Challenge: **Spectral trail** can be **tilted** with respect to the spectral direction
- Challenge: **Sky lines** can be **tilted** with respect to the spatial direction
- 

- Associate a wavelength to each of the pixels along the spectral direction
- Requires a **reference spectrum** with known wavelengths

#### **Sky emission lines**

- Simultaneous, observer reference frame
- Not accurate with very wide slits

#### **Sky absorption lines**

- Simultaneous, observer reference frame
- Few lines in optical, fine in near-infrared

#### **Stellar spectral lines**

• Simultaneous, stellar frame

Spatial direction Spatial direction

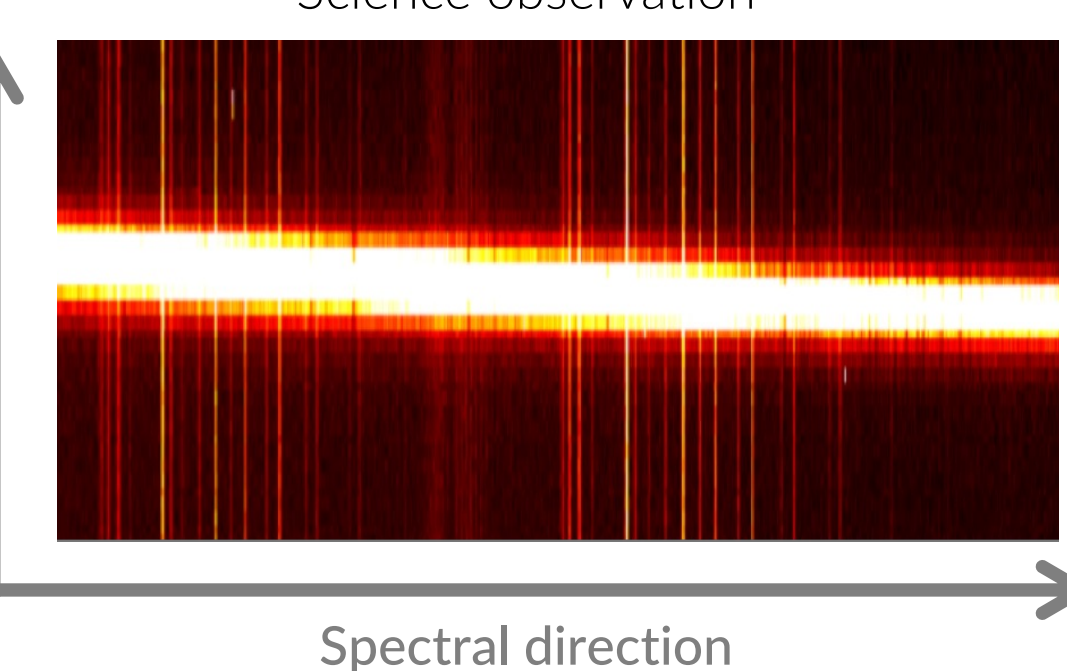

Science observation

- Associate a wavelength to each of the pixels along the spectral direction
- Requires a **reference spectrum** with known wavelengths

#### **Sky emission lines**

- Simultaneous, observer reference frame
- Not accurate with very wide slits

#### **Sky absorption lines**

- Simultaneous, observer reference frame
- Few lines in optical, fine in near-infrared

#### **Stellar spectral lines**

• Simultaneous, stellar frame

#### **Gas absorption cell** in optical path

- Simultaneous, observer reference frame
- Reduces amount of photons from source
- Very accurate (m/s)

#### HARPS Iodine cell

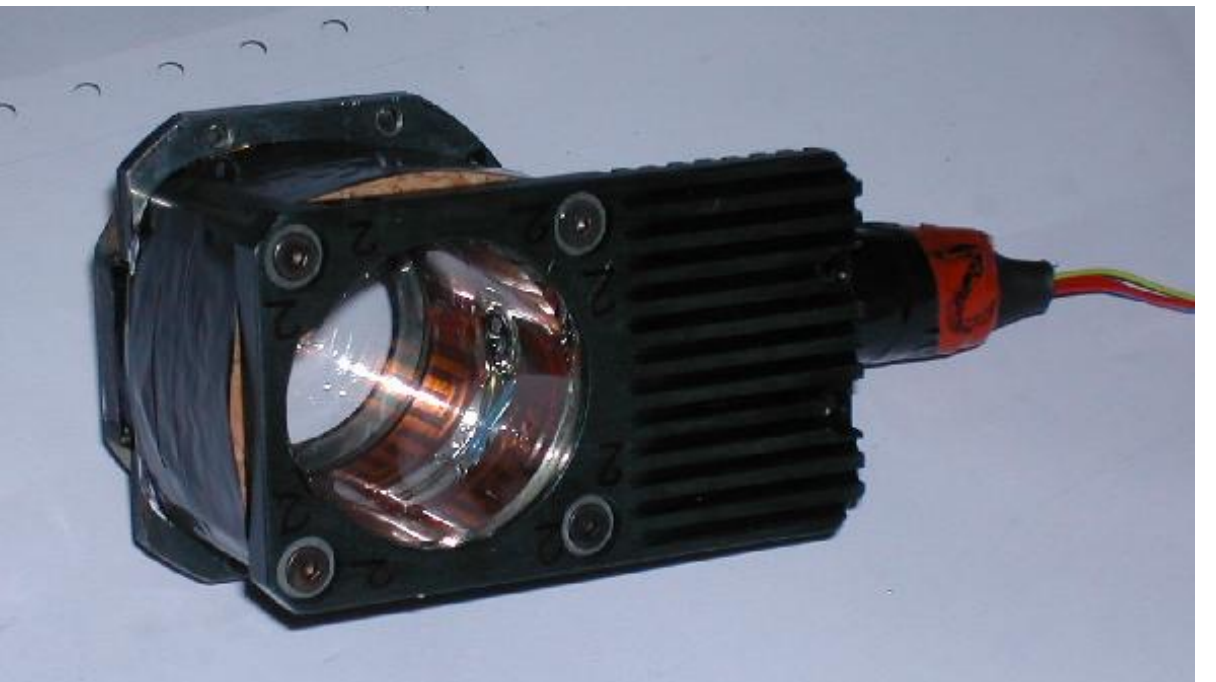

- Associate a wavelength to each of the pixels along the spectral direction
- Requires a **reference spectrum** with known wavelengths

#### **Sky emission lines**

- Simultaneous, observer reference frame
- Not accurate with very wide slits

#### **Sky absorption lines**

- Simultaneous, observer reference frame
- Few lines in optical, fine in near-infrared

#### **Stellar spectral lines**

• Simultaneous, stellar frame

#### **Gas absorption cell** in optical path

- Simultaneous, observer reference frame
- Reduces amount of photons from source
- Very accurate (m/s)

### **Emission line lamps** (arcs): Ar, Th, He, Ne, Cu… • Not always simultaneous, observer reference

- frame
- Stable source, very accurate (m/s)

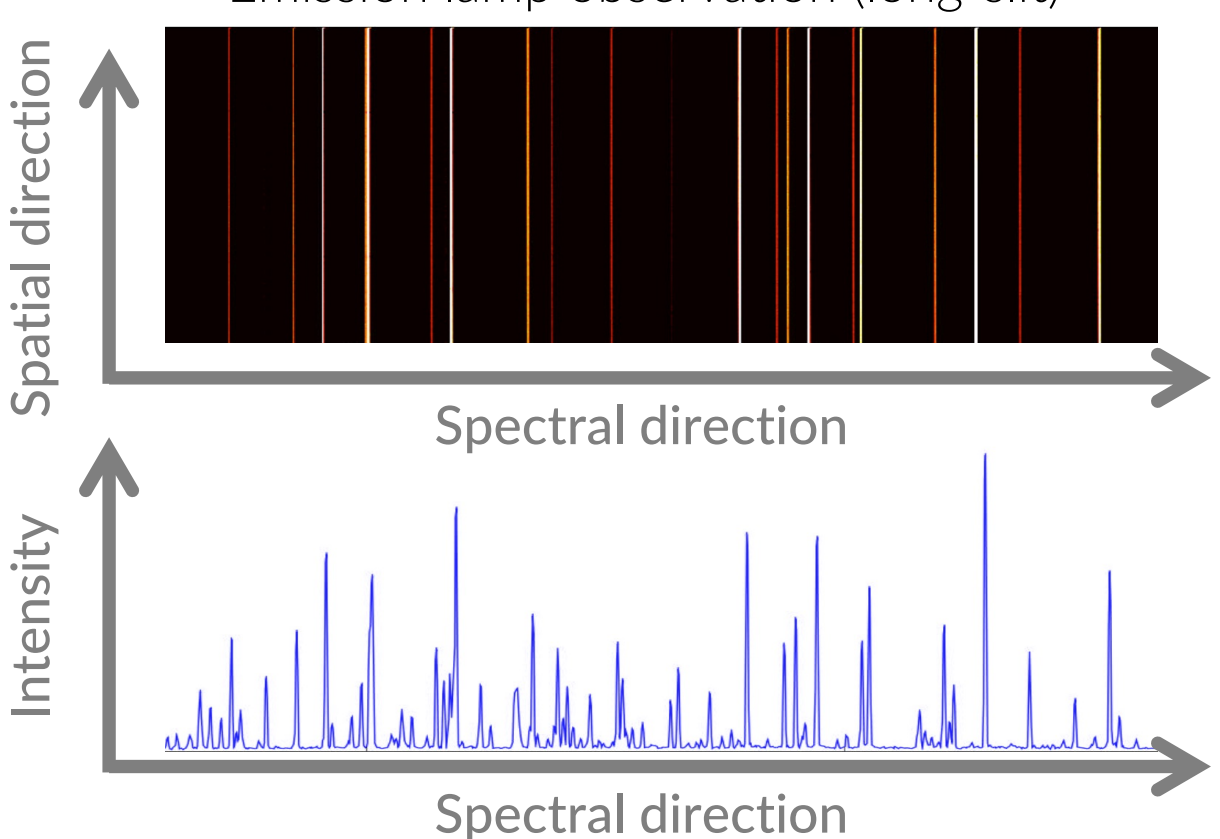

#### Emission lamp observation (long-slit)

- Associate a wavelength to each of the pixels along the spectral direction
- Requires a **reference spectrum** with known wavelengths

#### **Sky emission lines**

- Simultaneous, observer reference frame
- Not accurate with very wide slits

#### **Sky absorption lines**

- Simultaneous, observer reference frame
- Few lines in optical, fine in near-infrared

#### **Stellar spectral lines**

• Simultaneous, stellar frame

#### **Gas absorption cell** in optical path

- Simultaneous, observer reference frame
- Reduces amount of photons from source
- Very accurate (m/s)

### **Emission line lamps** (arcs): Ar, Th, He, Ne, Cu… • Not always simultaneous, observer reference

- frame
- Stable source, very accurate (m/s)

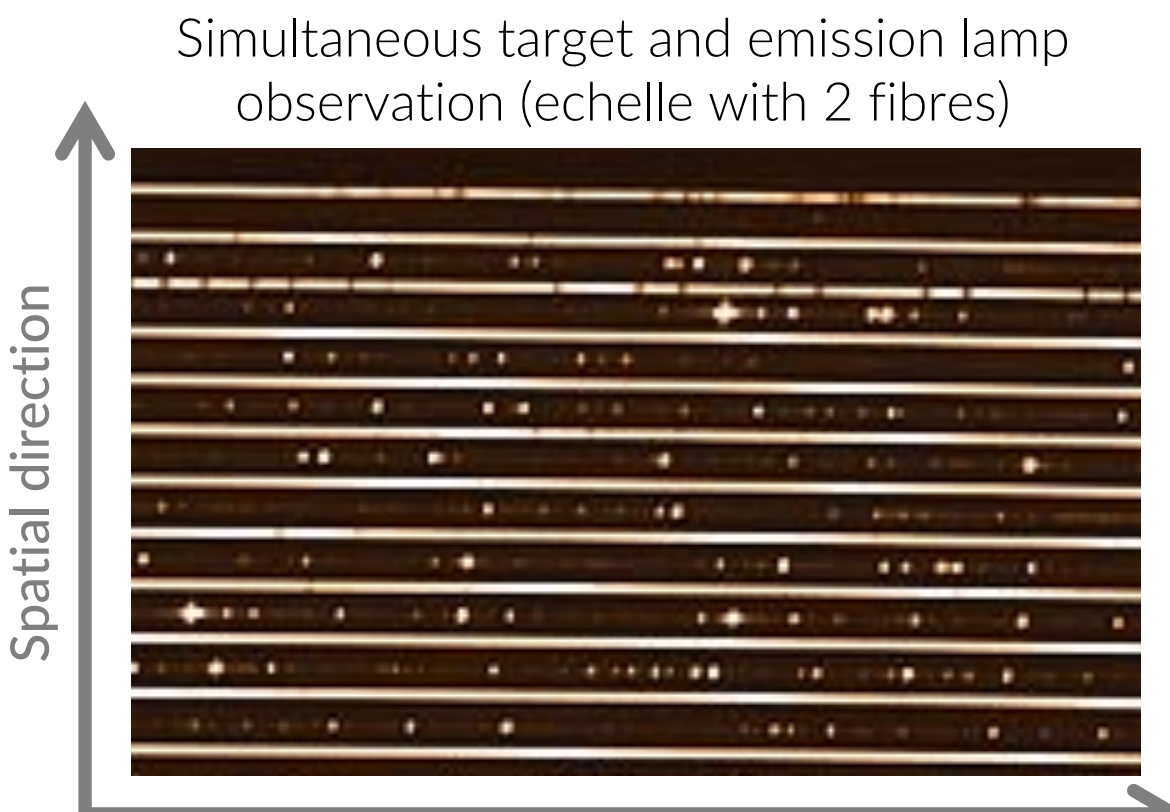

#### Spectral direction

- Associate a wavelength to each of the pixels along the spectral direction
- Requires a **reference spectrum** with known wavelengths

#### **Sky emission lines**

- Simultaneous, observer reference frame
- Not accurate with very wide slits

#### **Sky absorption lines**

- Simultaneous, observer reference frame
- Few lines in optical, fine in near-infrared

#### **Stellar spectral lines**

• Simultaneous, stellar frame

#### **Gas absorption cell** in optical path

- Simultaneous, observer reference frame
- Reduces amount of photons from source
- Very accurate (m/s)

### **Emission line lamps** (arcs): Ar, Th, He, Ne, Cu… • Not always simultaneous, observer reference

- frame
- Stable source, very accurate

#### **Fabry-Perot & Laser frequency comb**

- Simultaneous, observer reference frame
- Very stable, very accurate

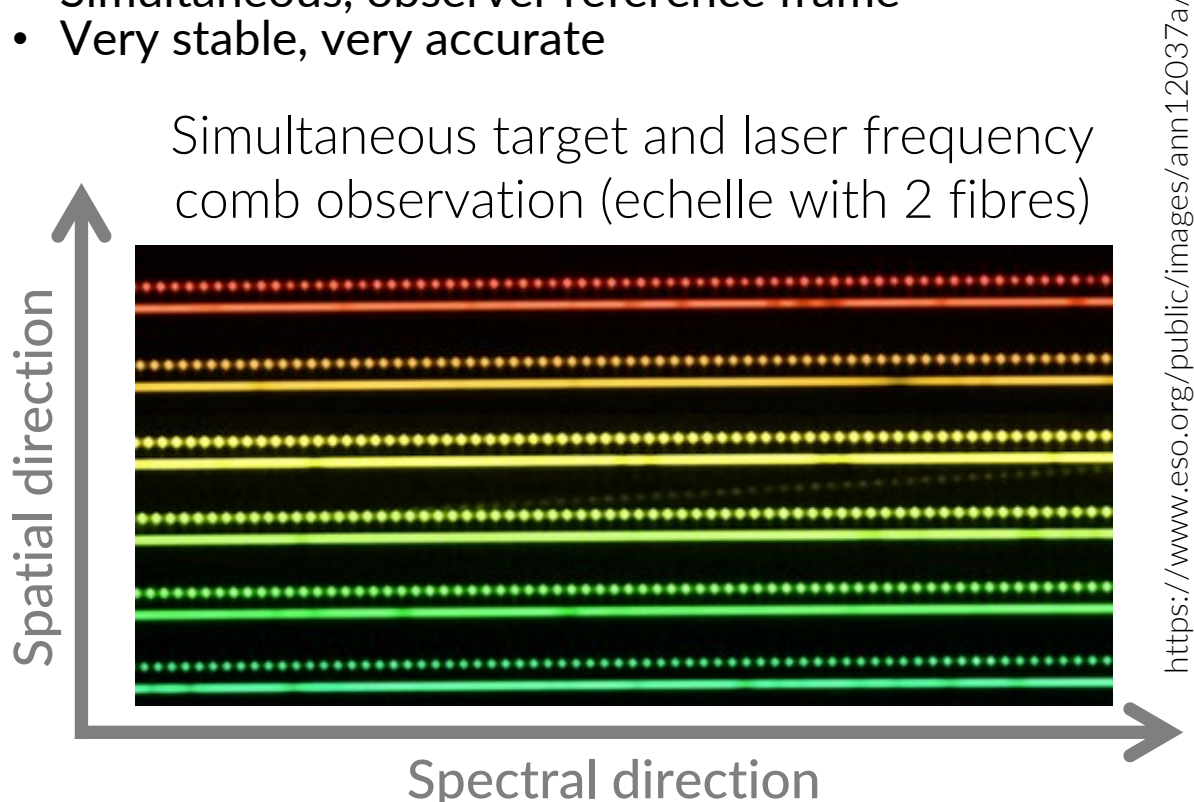

https://www.eso.org/public/images/ann12037a/

- Associate a wavelength to each of the pixels along the spectral direction
- Requires a **reference spectrum** with known wavelengths

#### **Sky emission lines**

- Simultaneous, observer reference frame
- Not accurate with very wide slits

#### **Sky absorption lines**

- Simultaneous, observer reference frame
- Few lines in optical, fine in near-infrared

#### **Stellar spectral lines**

• Simultaneous, stellar frame

#### **Gas absorption cell** in optical path

- Simultaneous, observer reference frame
- Reduces amount of photons from source
- Very accurate (m/s)

### **Emission line lamps** (arcs): Ar, Th, He, Ne, Cu… • Not always simultaneous, observer reference

- frame
- Stable source, very accurate

#### **Fabry-Perot & Laser frequency comb**

- Simultaneous, observer reference frame
- Very stable, very accurate

Instrument flexures, seeing/pointing variations, temperature and pressure changes… all influence the wavelength solution

### **Flux calibration: from counts to flux**

- Convert the measured counts into fluxes
- Requires a reference spectrum with known fluxes as a function of λ (spectrophotometric standard star), usually a hot star
- Differential spectrophotometry
- Also useful for correcting telluric absorption (hot star spectrum is almost featureless)

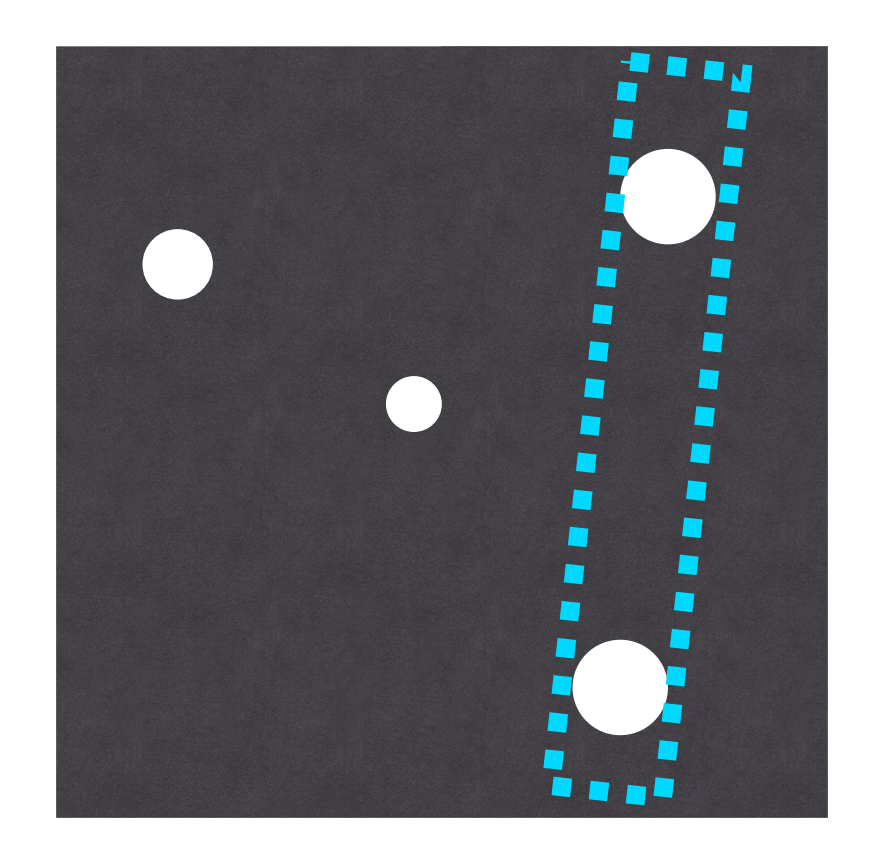

### **Dos & don'ts when working with data**

- **Instrument manuals** are the best resource to learn about spectrographs (also **literature** using the same instrument)
- Always **visually inspect** calibration and science frames for quality check (**plot, plot, plot!**)
- **Instrument pipelines** & software packages are extremely useful, but do not use them as **black boxes** (but do not reinvent the wheel either)
- **Tune** the reduction/analysis to your science
- Know your **noise** (read-out noise + Poisson noise + background noise + systematics) and S/N regime

# **Assignment**

Long-slit spectroscopy with ACAM (Auxiliary-port CAMera) at the 4.2 m WHT (William Herschel Telescope) in La Palma, Canary Islands, Spain

- ACAM mounted at WHT Cassegrain focus  $\rightarrow$  flexures during telescope pointing
- ACAM does photometry (variety of filters) and low-resolution spectroscopy (**R < 900**) between **350 and 940 nm**

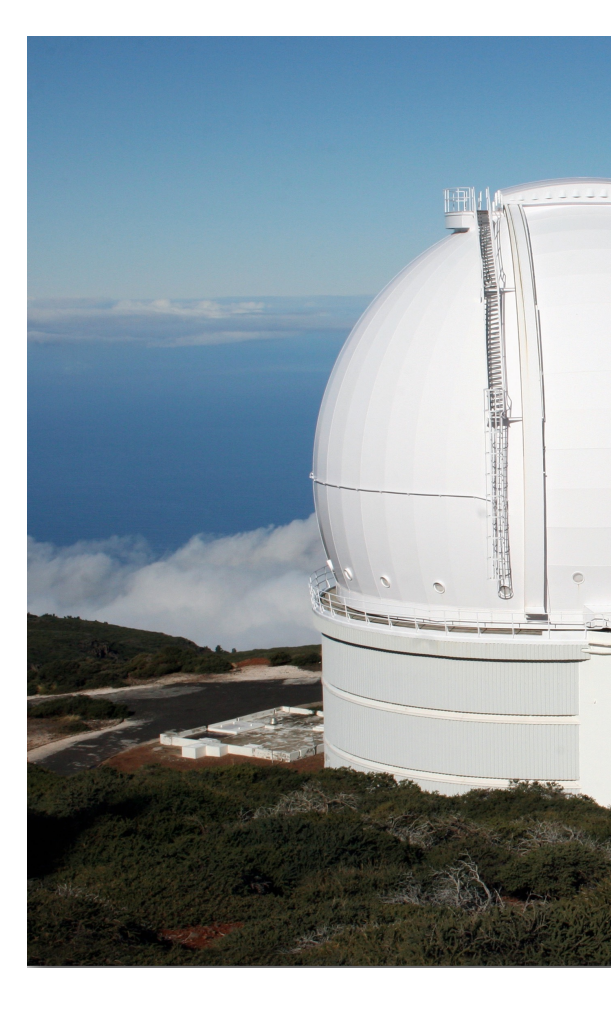

https://www.ing.iac.es/As https://www.ing.iac.es/As https://www.ing.iac.es/As

### **Assignment**

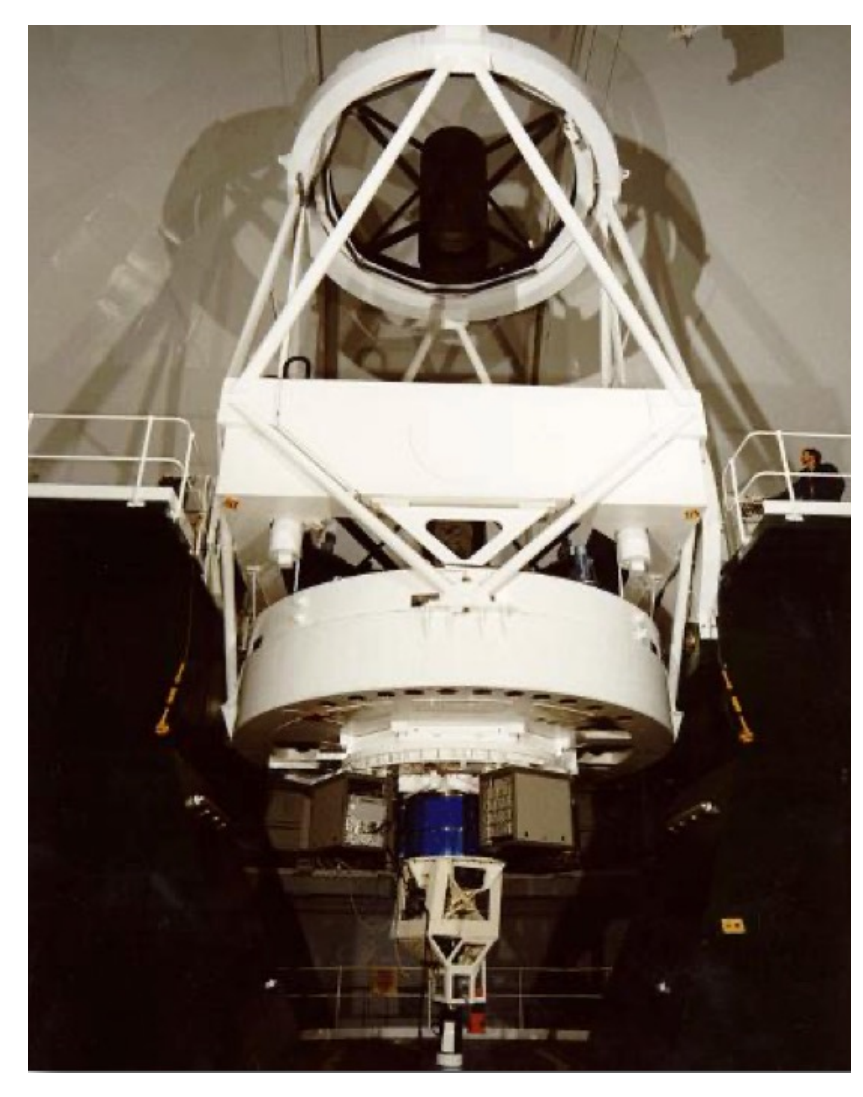

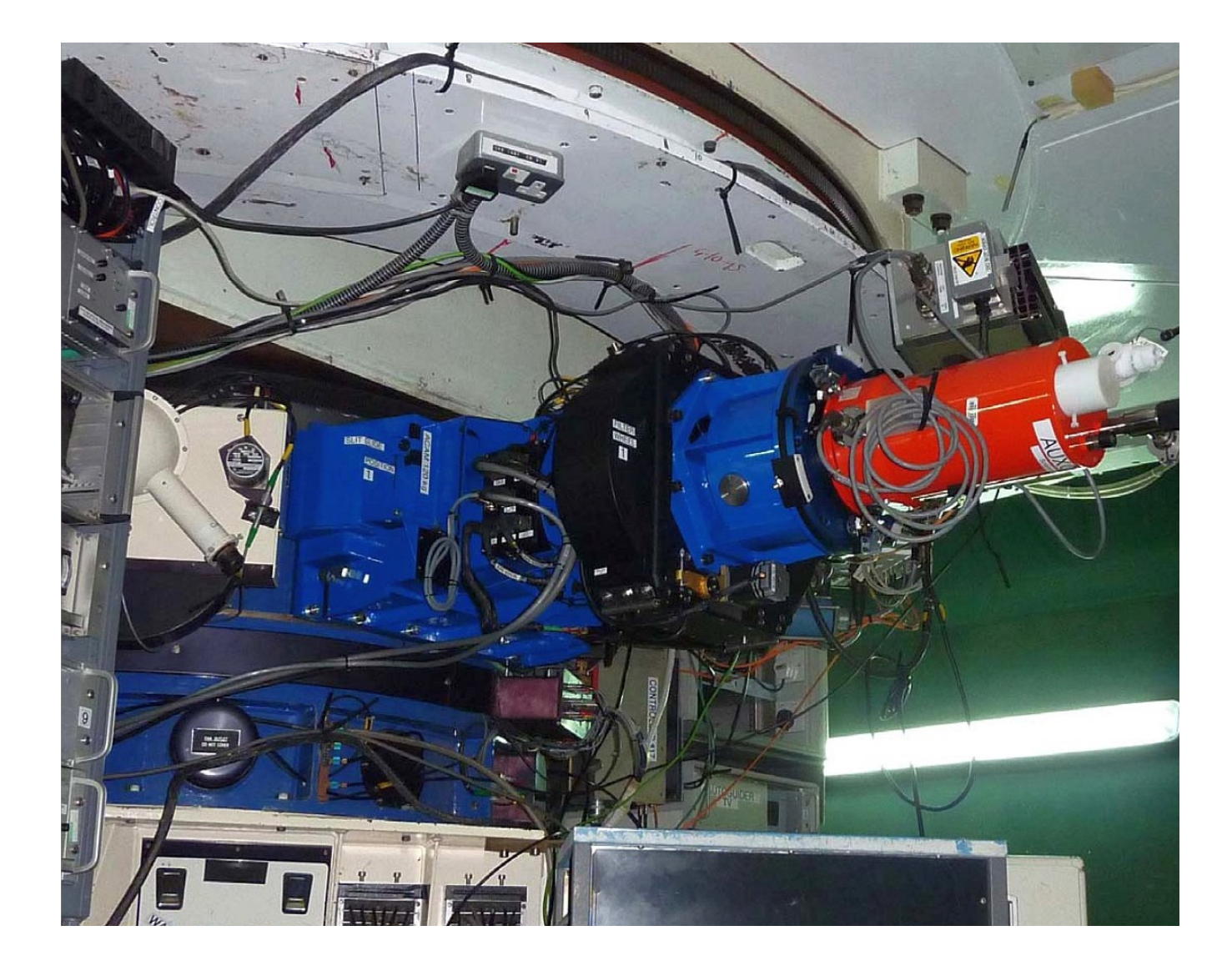

### **Assignment**

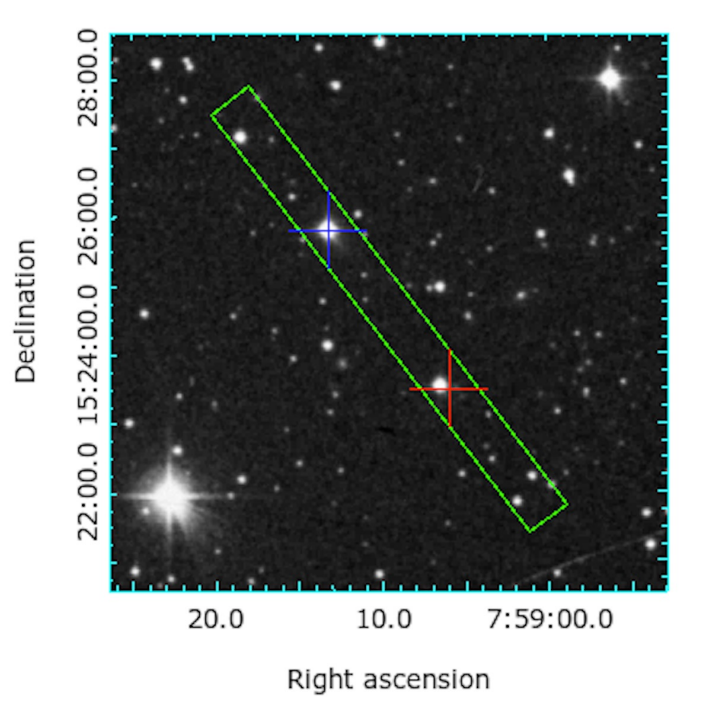

Visualising ACAM spectra in DS9

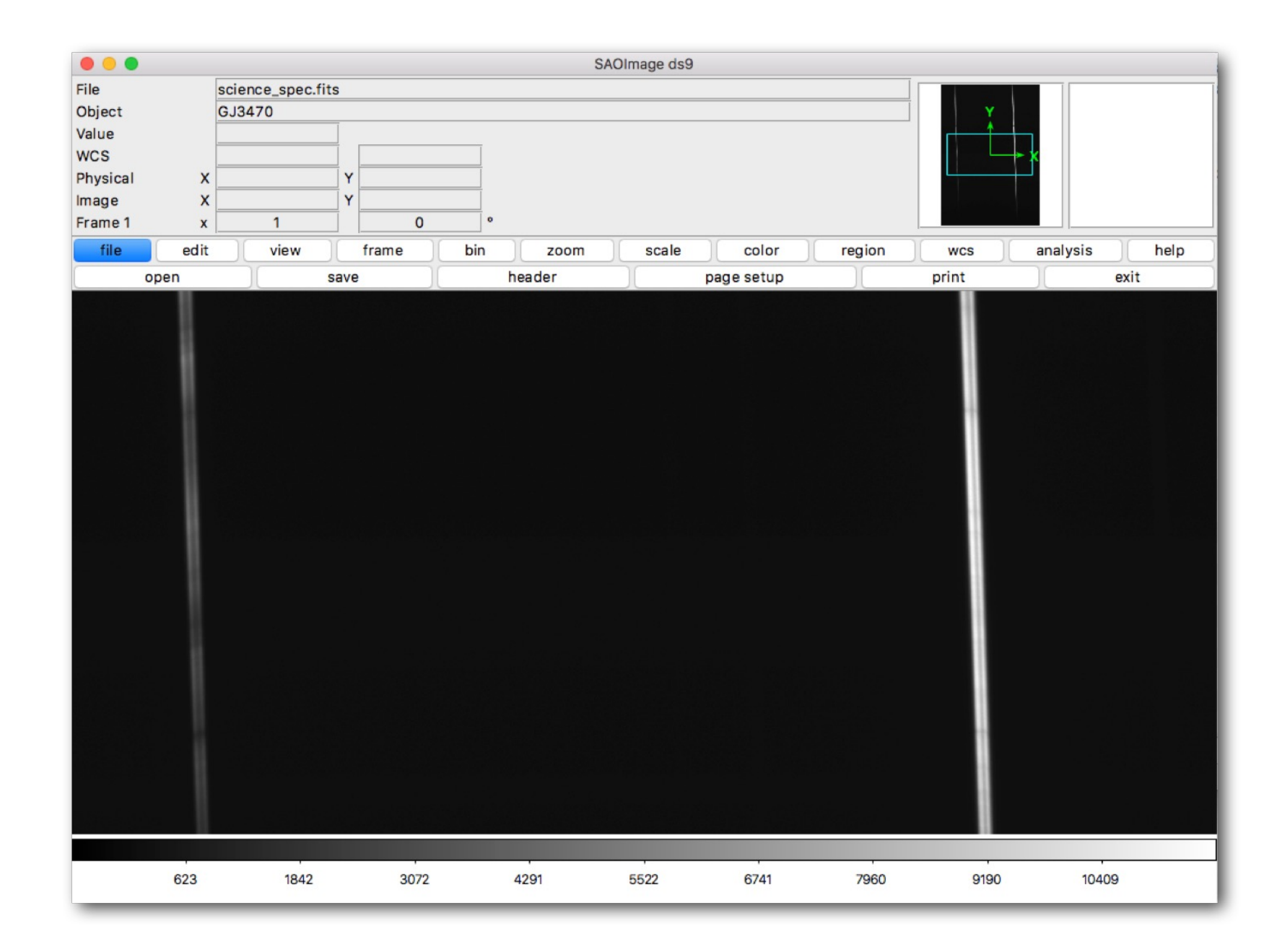

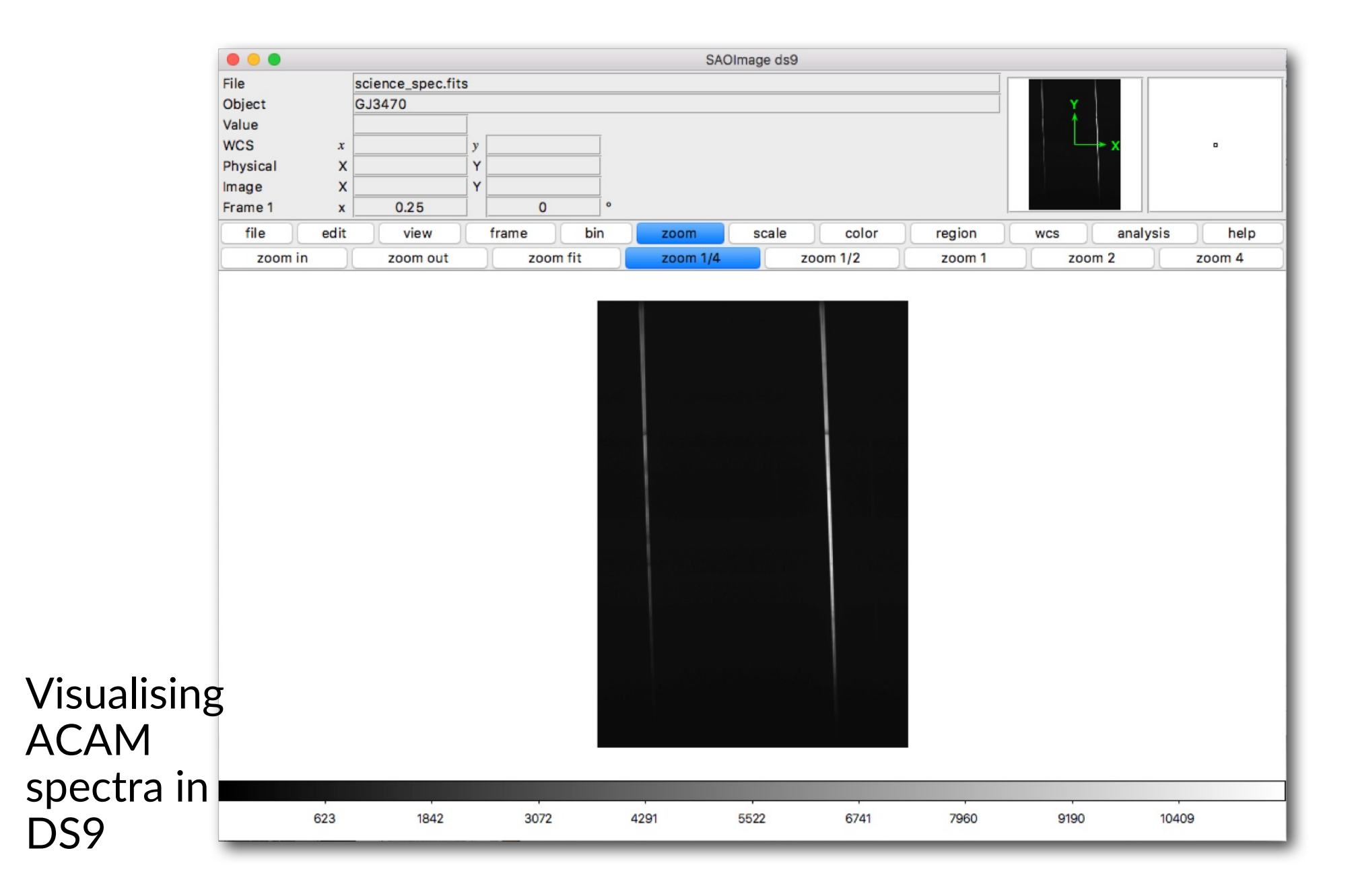

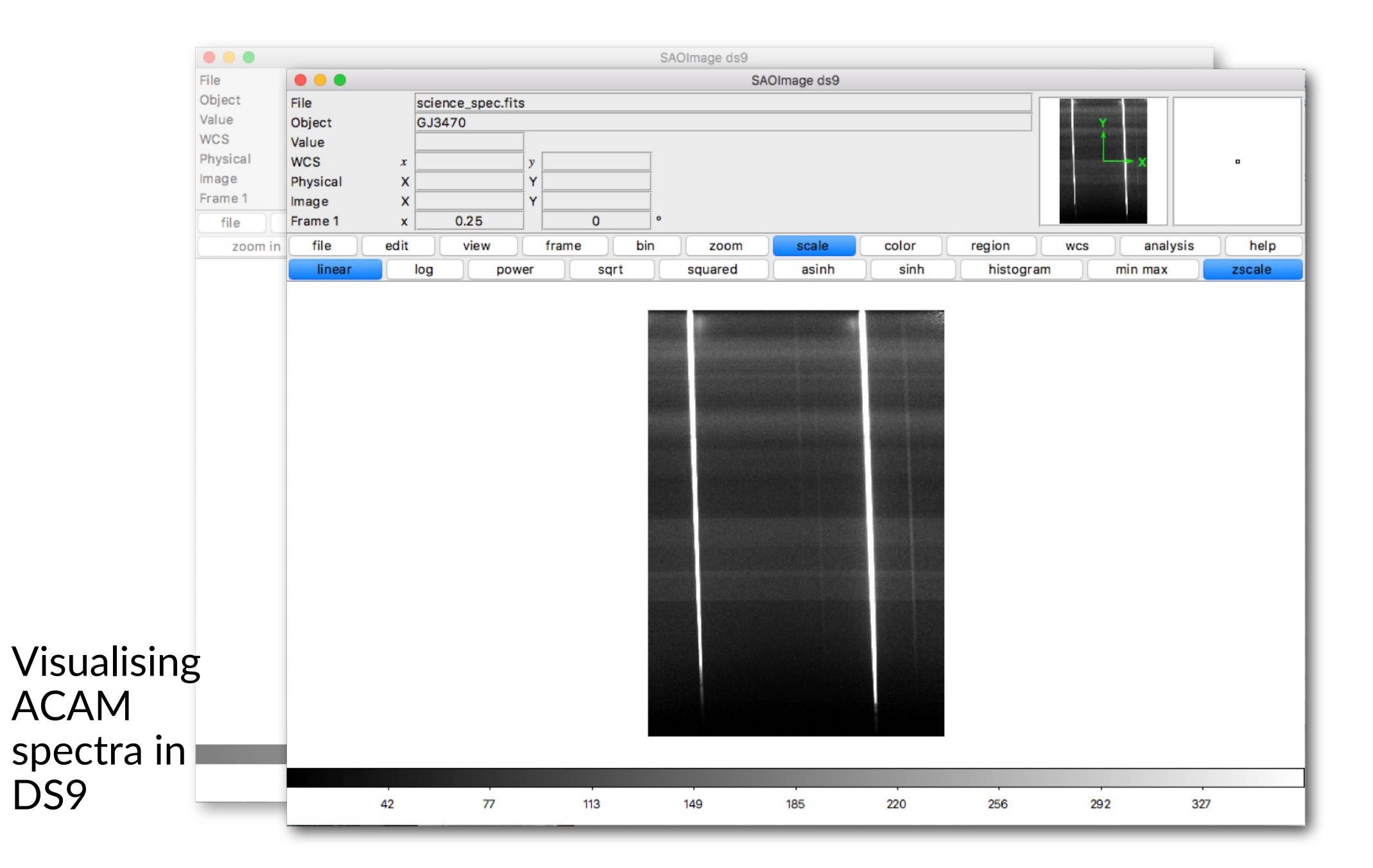

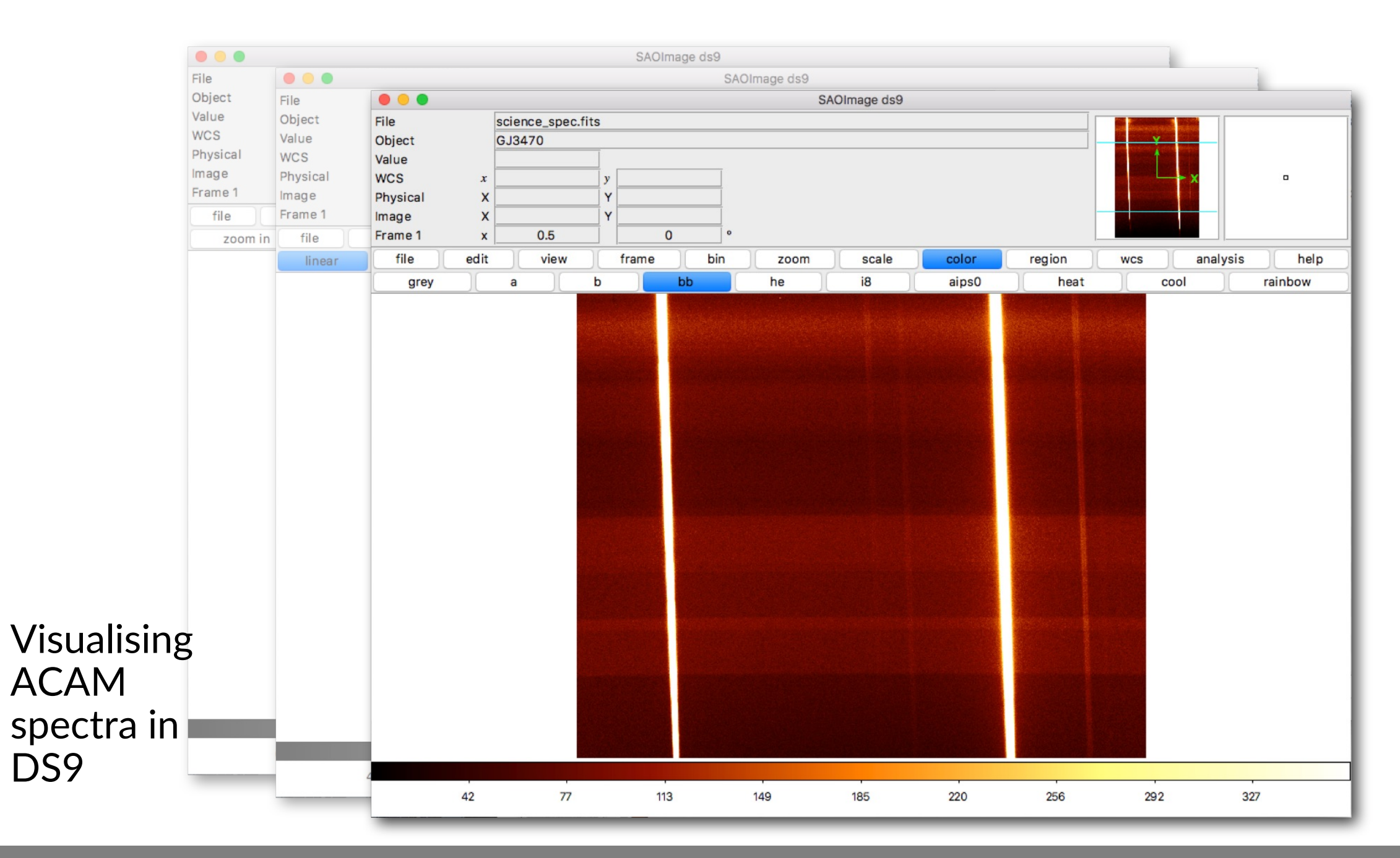

#### Useful DS9 tools: Regions

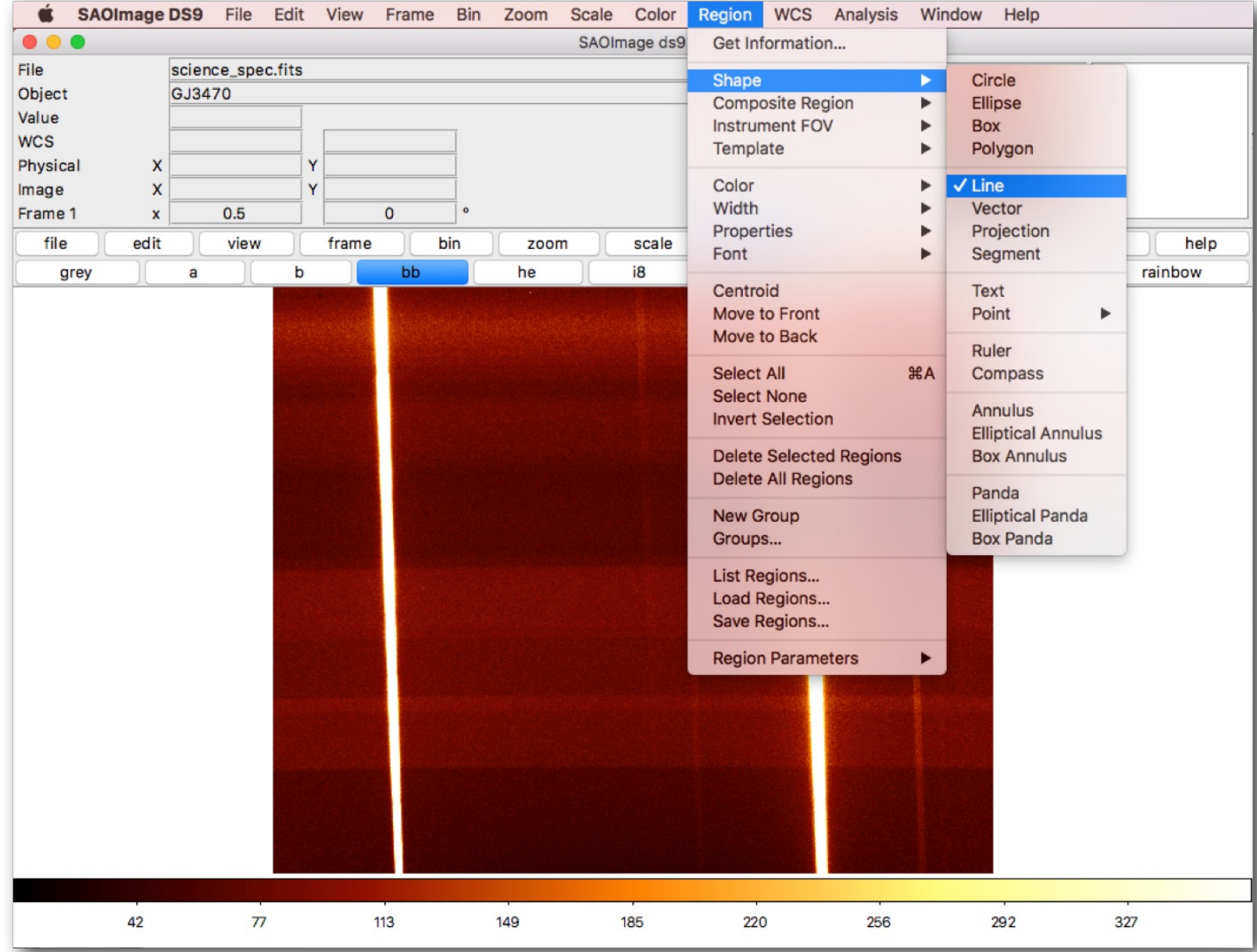

### **Assignment checklist**

- Have **DS9** and **Python** installed (code written in Python 3)
- **DS9** self-explanatory: just play around with the interface and try different options
- All the instructions and questions to answer are in the Jupyter notebook
- Make sure you have basic python libraries (**numpy** for manipulating arrays, **matplotlib** for plotting)

#### https://warwick.ac.uk/fac/sci/physics/mpags/modules/astro/at/

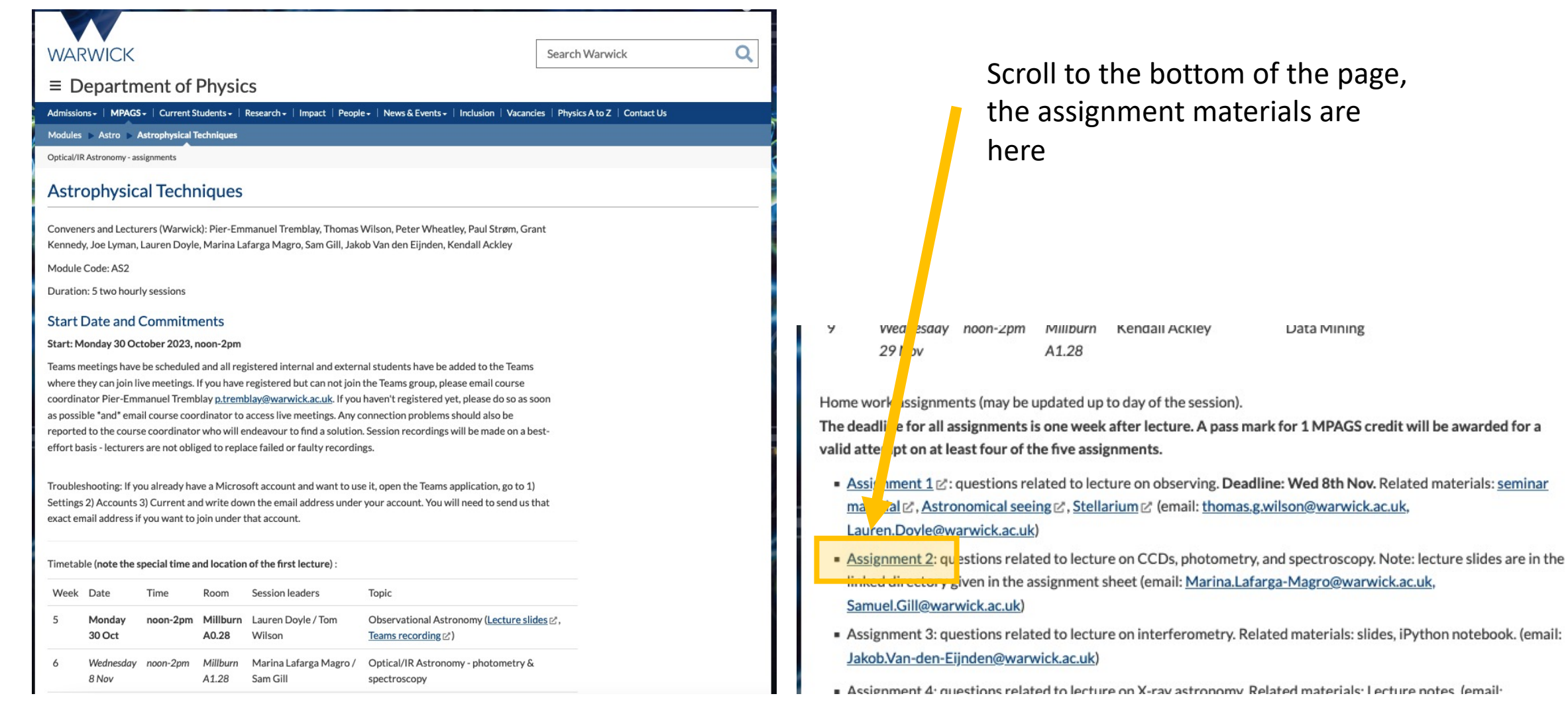

https://warwick.ac.uk/fac/sci/physics/mpags/ modules/astro/at/mpags\_2023\_optical\_phot ometry\_assignment/

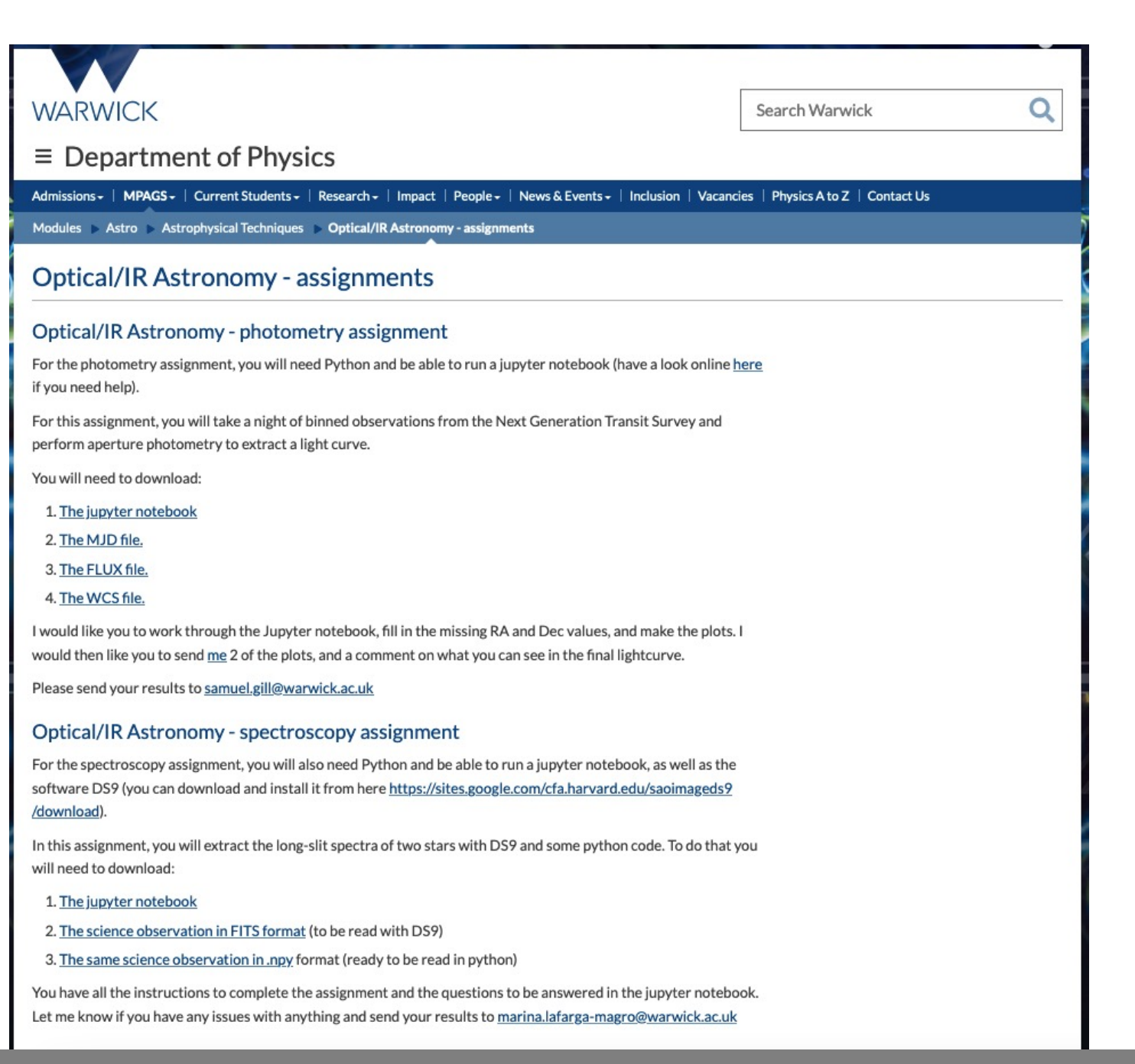